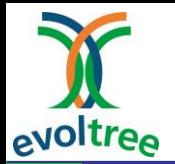

## **Modelling of climate change impact on forest tree populations**

### Koen Kramer Alterra

Evoltree Summer School Zvolen, September 10-14, 2007

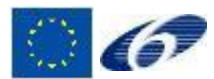

**Evoltree Summer School Zvolen, Sept. 10-14, 2007**

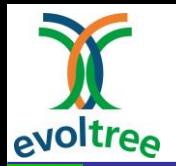

# **Example: beech and pine**

ISMB-ECCB after Time: 50 year

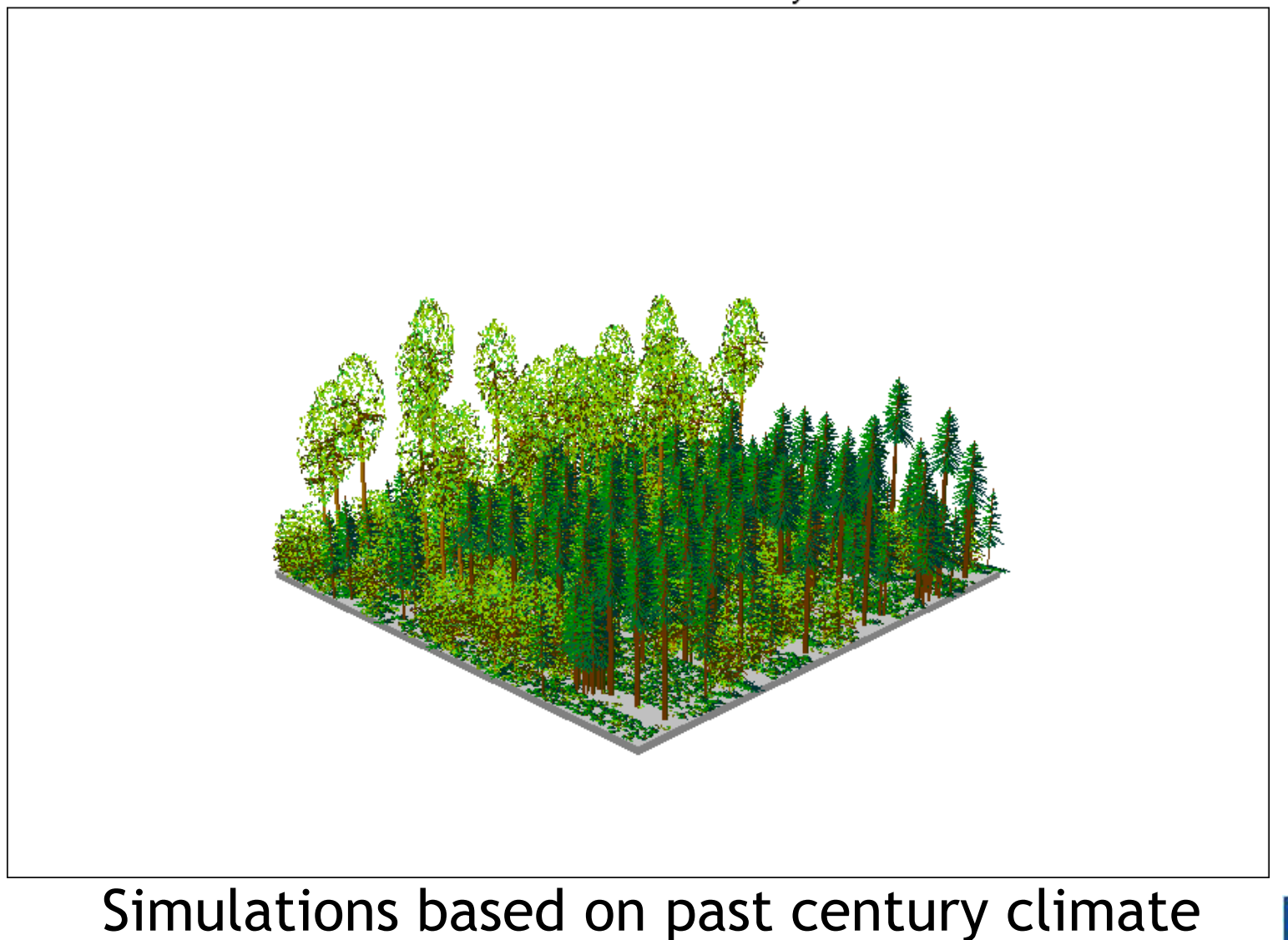

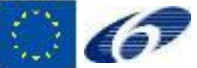

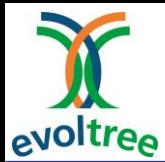

# **Modelling ambition**

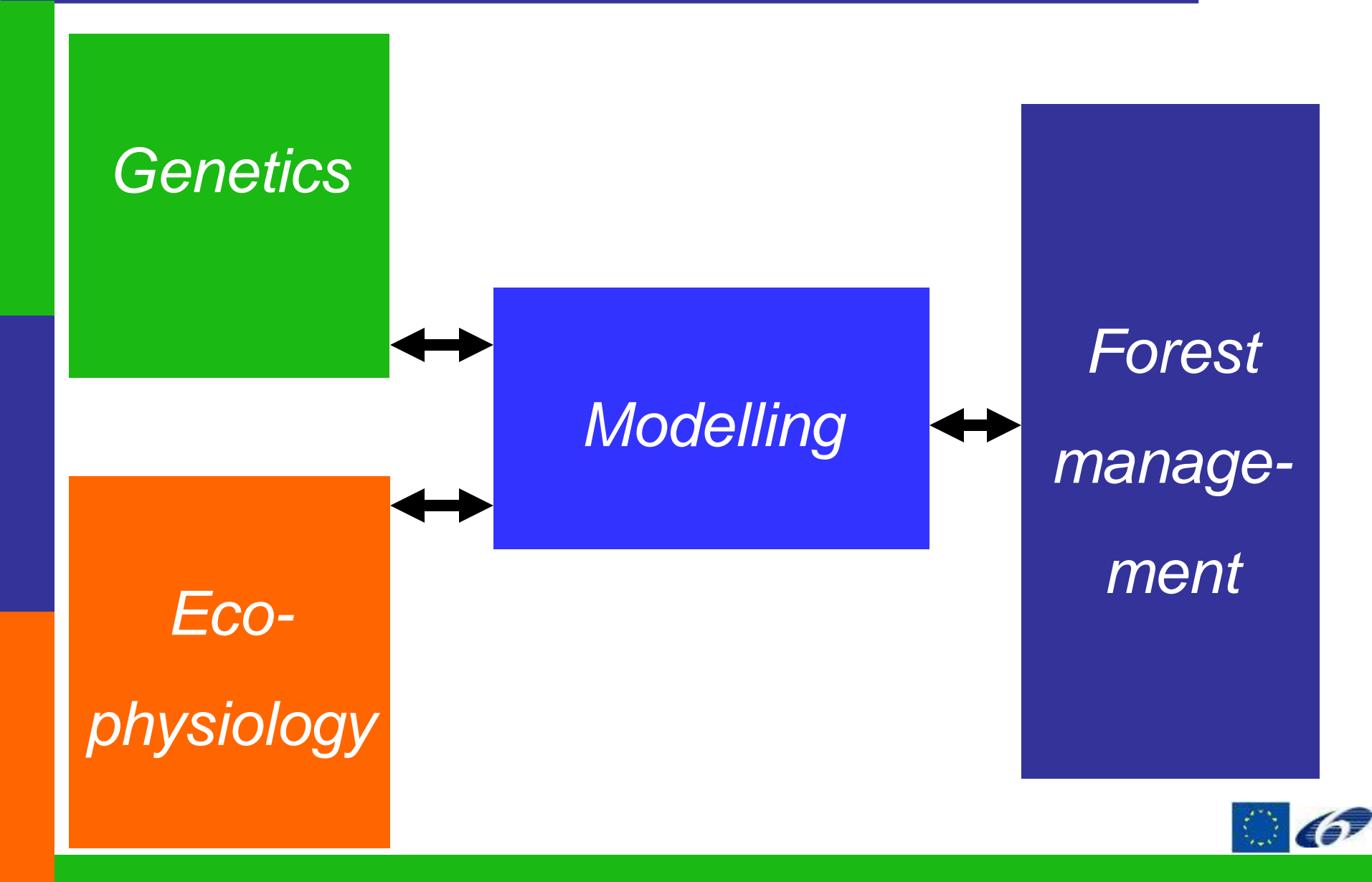

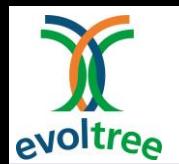

# **Structure of the presentation**

### Modelling principles

### The model ForGEM

- $\triangleright$  genetic components
- $\triangleright$  eco(physio)logical component
- $\triangleright$  forest management

Examples: impact of forest management

------- break----

Modelling the annual cycle Examples: impact of climate change

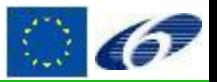

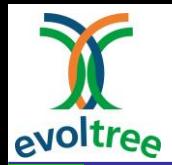

Mathematical model Simulates 'real world' phenomena Systems of differential/or difference equations Deterministic or probabilistic Event driven Has a time component: dynamic modelling Individual based model  $\triangleright$  Individual/behavior tracked in time

 $\triangleright$  Spatially explicit

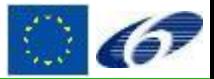

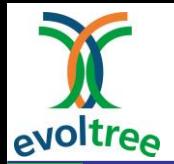

## Important aspects in defining a model

- $\triangleright$  Elements needed
- $\triangleright$  Structure and structuring of the data
- $\triangleright$  Defining the mathematics

## Program requirements

- $\triangleright$  Clear execution flow
- $\triangleright$  Easy readable and adjustable
- **≻ Step size control**

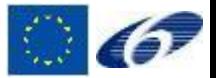

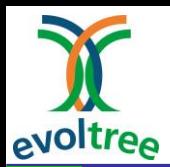

# **The simulated world consists of:**

Systems

- $\triangleright$  One system can contain another system (part of, lies in)
- $\triangleright$  Relationships between systems are input-output relationships
- $\triangleright$  Systems differ in state variables and functions
- $\triangleright$  Differential- or difference equations

Events

- $\triangleright$  Triggered by state variables and input
- $\triangleright$  Discrete moment in time

Processes

- Grouped differential-, difference equations across (sub) systems describing a process
- $\triangleright$  Light interception, Water use, etc.
- $\triangleright$  Belong to systems (e.g. light interception belongs to forest)

Transitions

 $\triangleright$  Some systems can change into other systems due to events

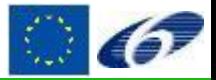

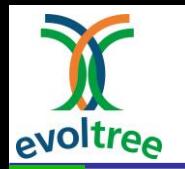

## **NSM: Nested Simulation Modelling**

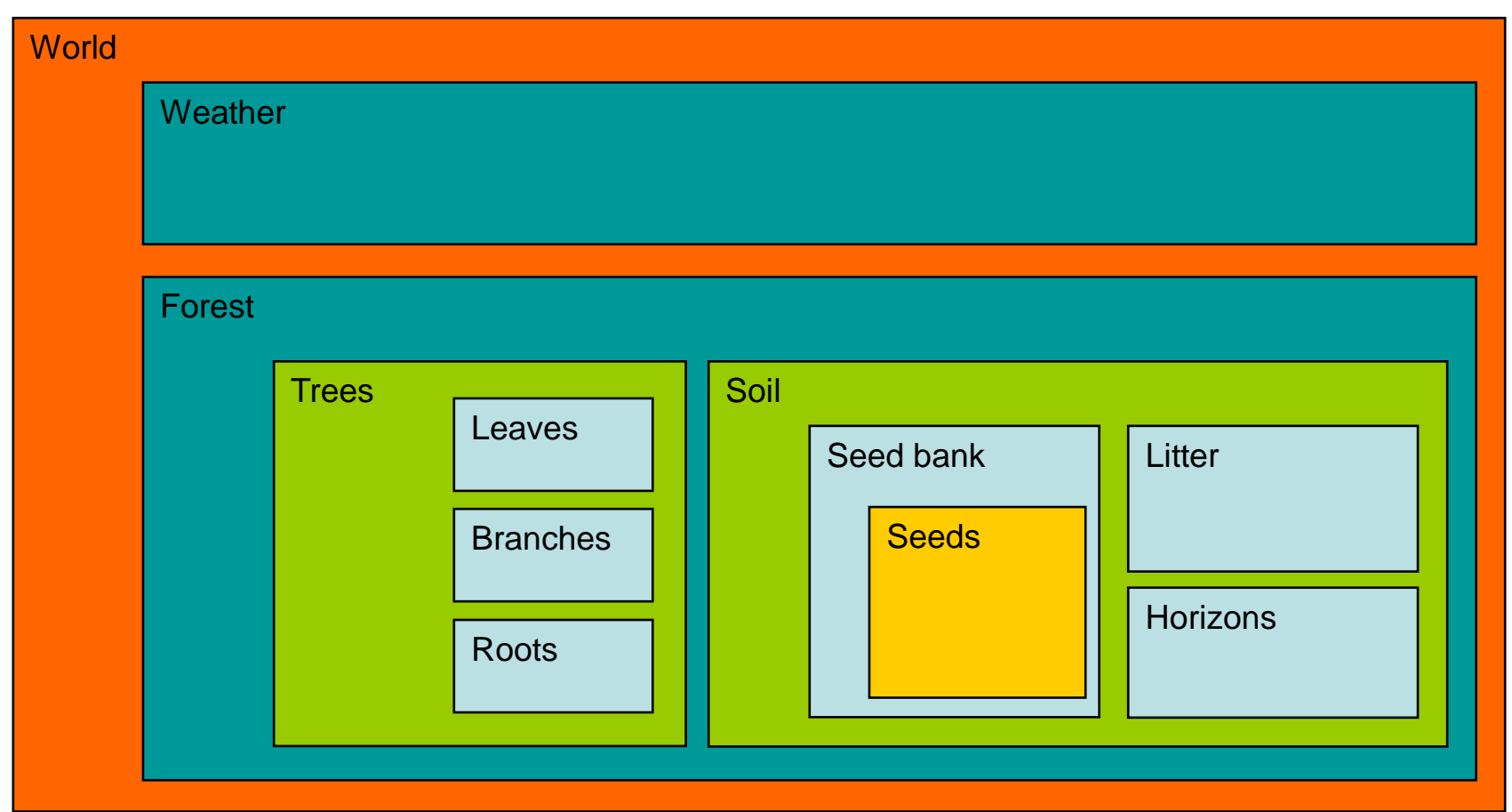

Each system has its own variables and functions and interacts with other systems with input-output relations

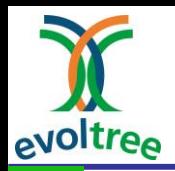

# **Structuring a model**

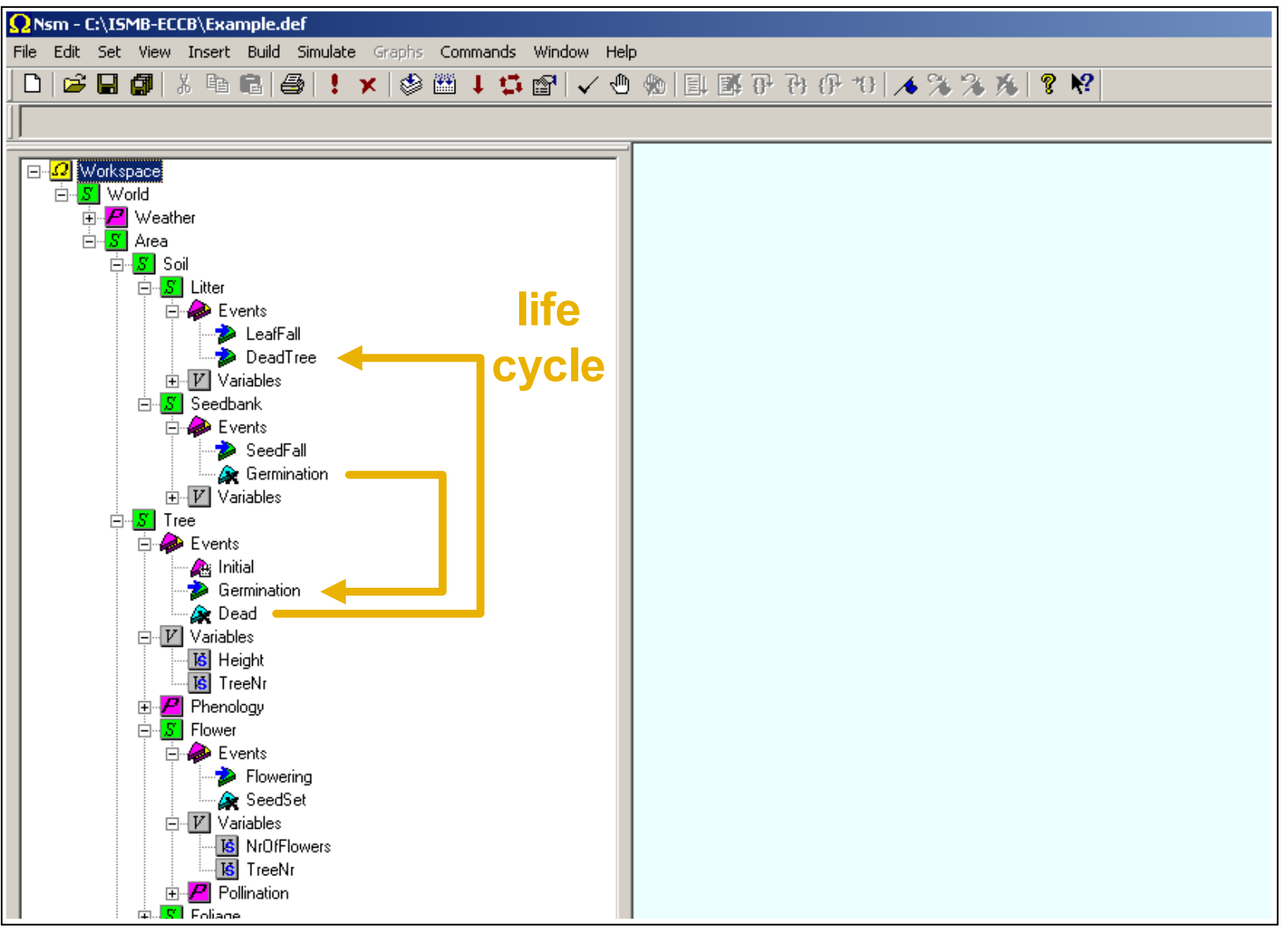

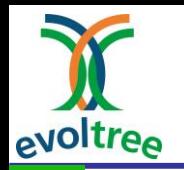

## **State and Output variables**

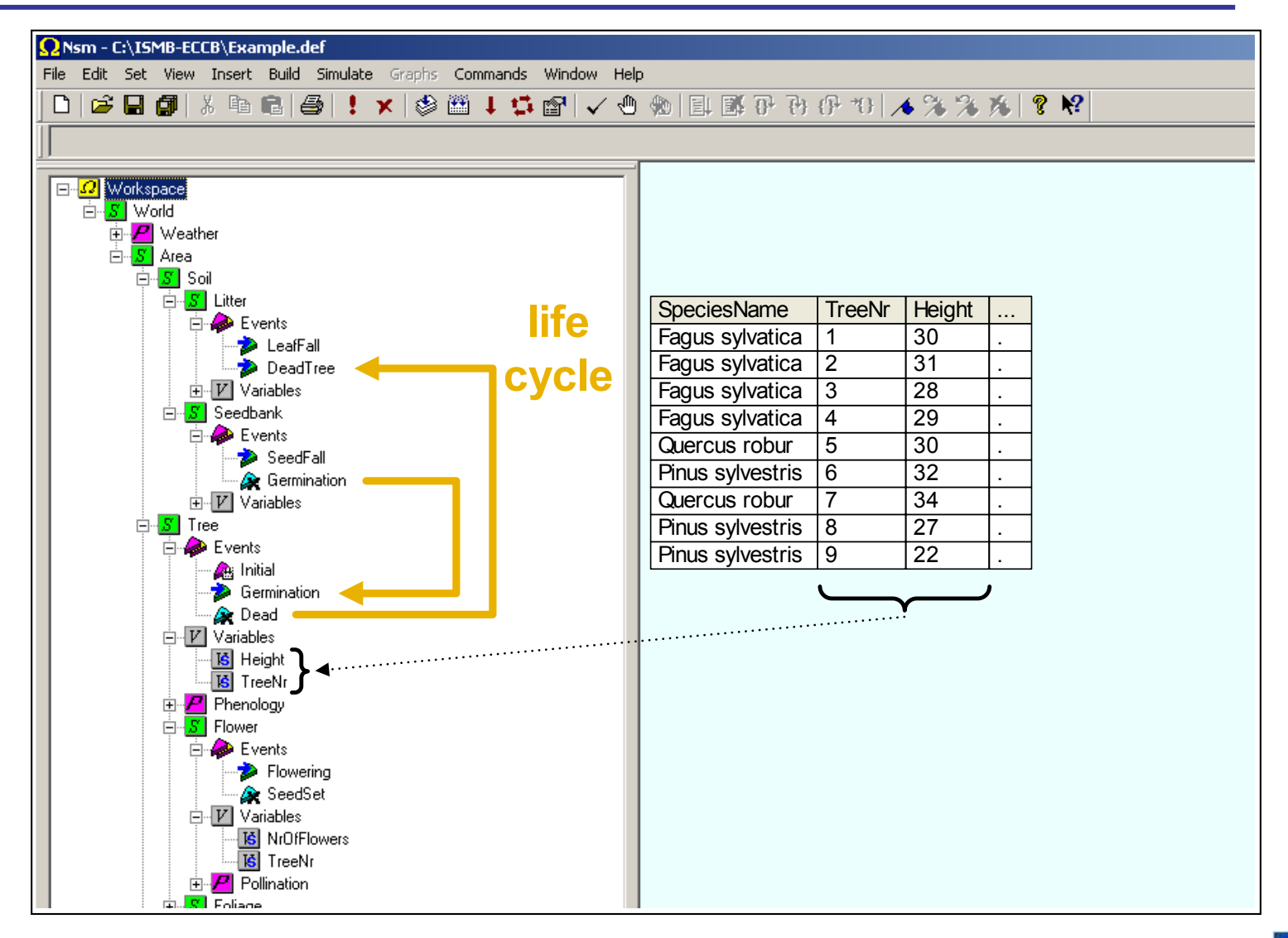

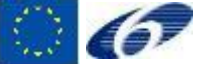

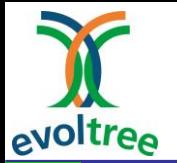

## **Triggering events**

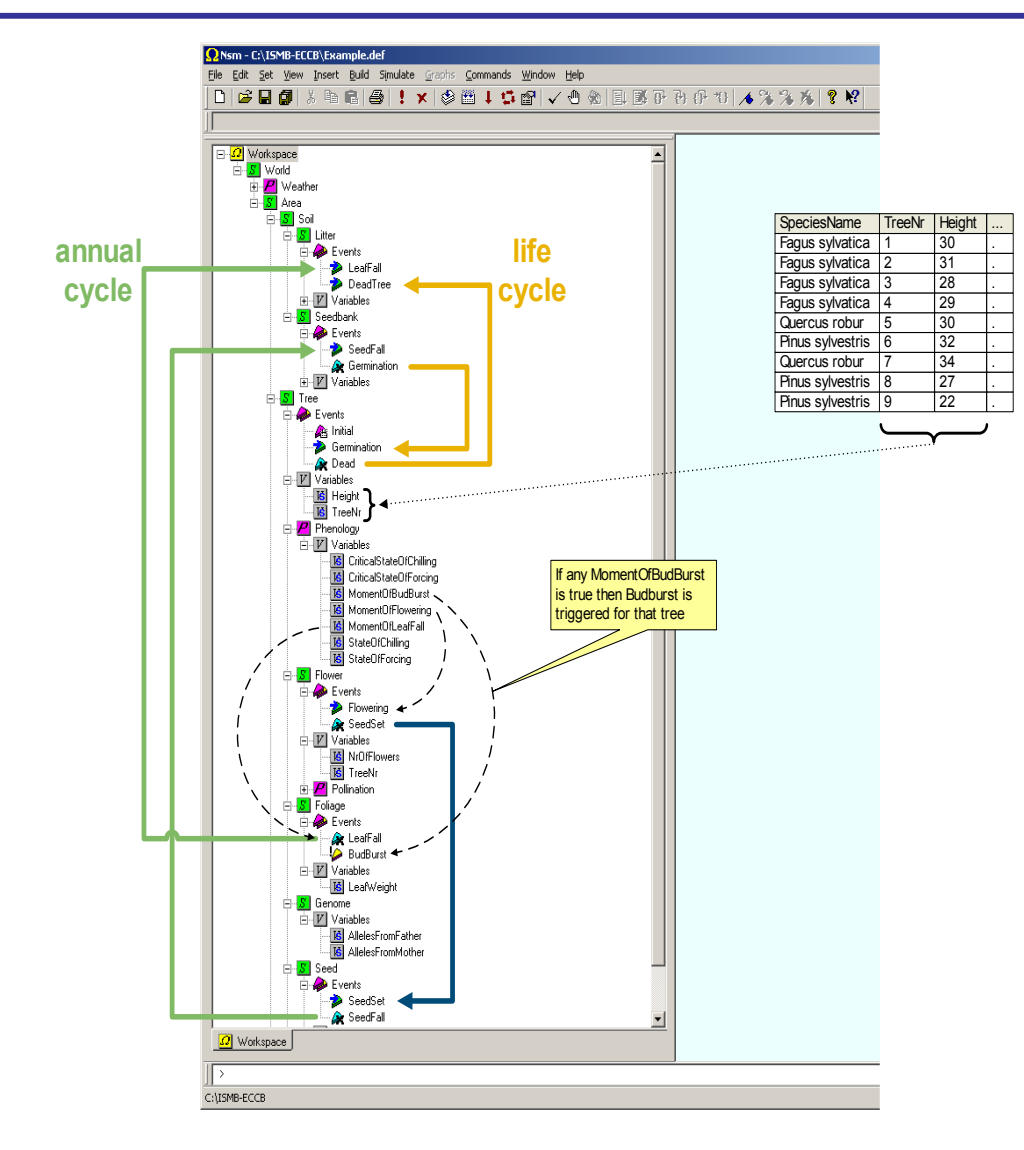

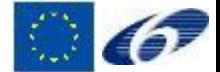

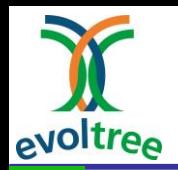

# **Example of model code in NSM:**

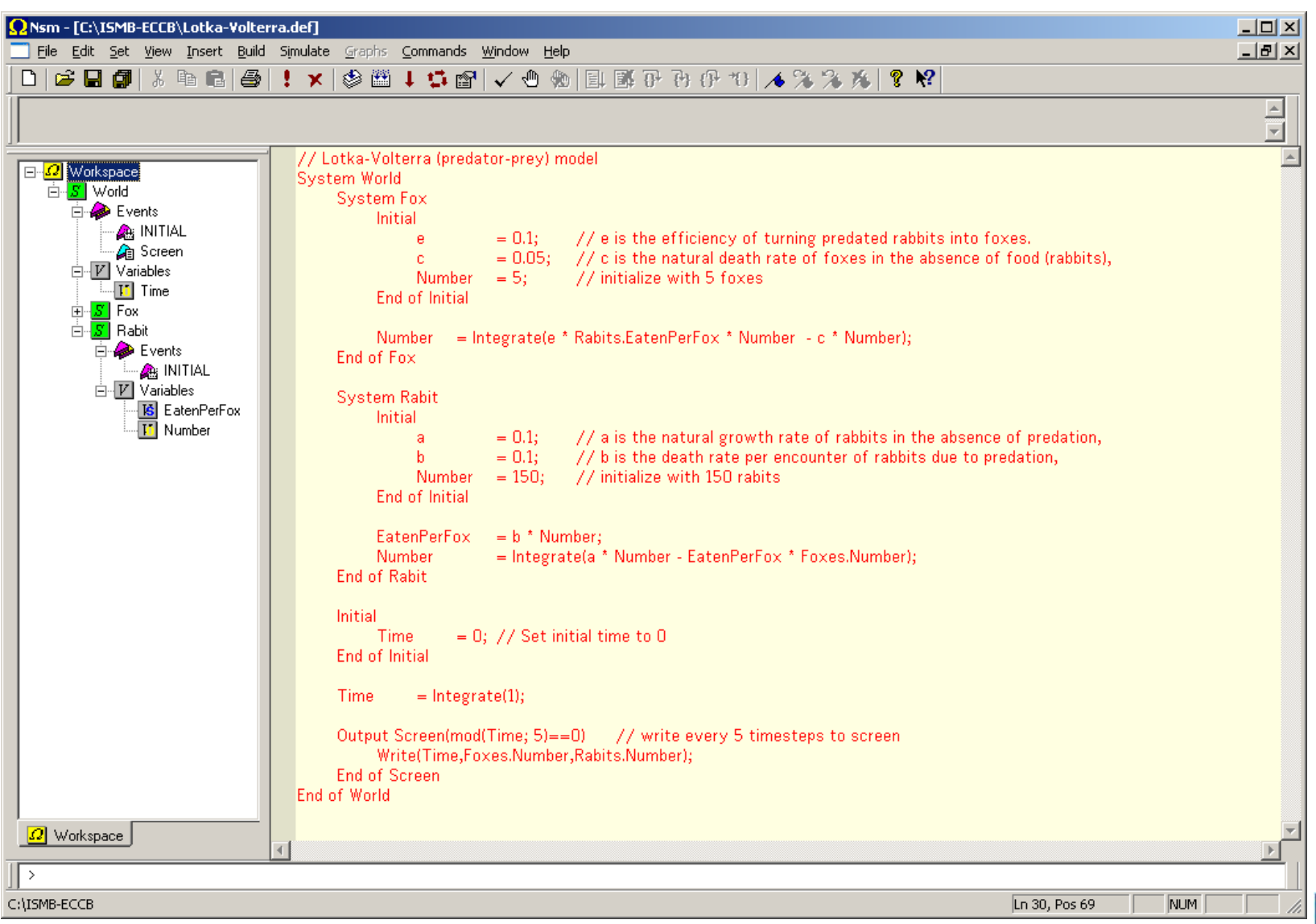

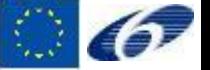

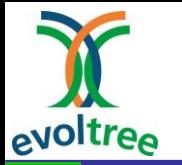

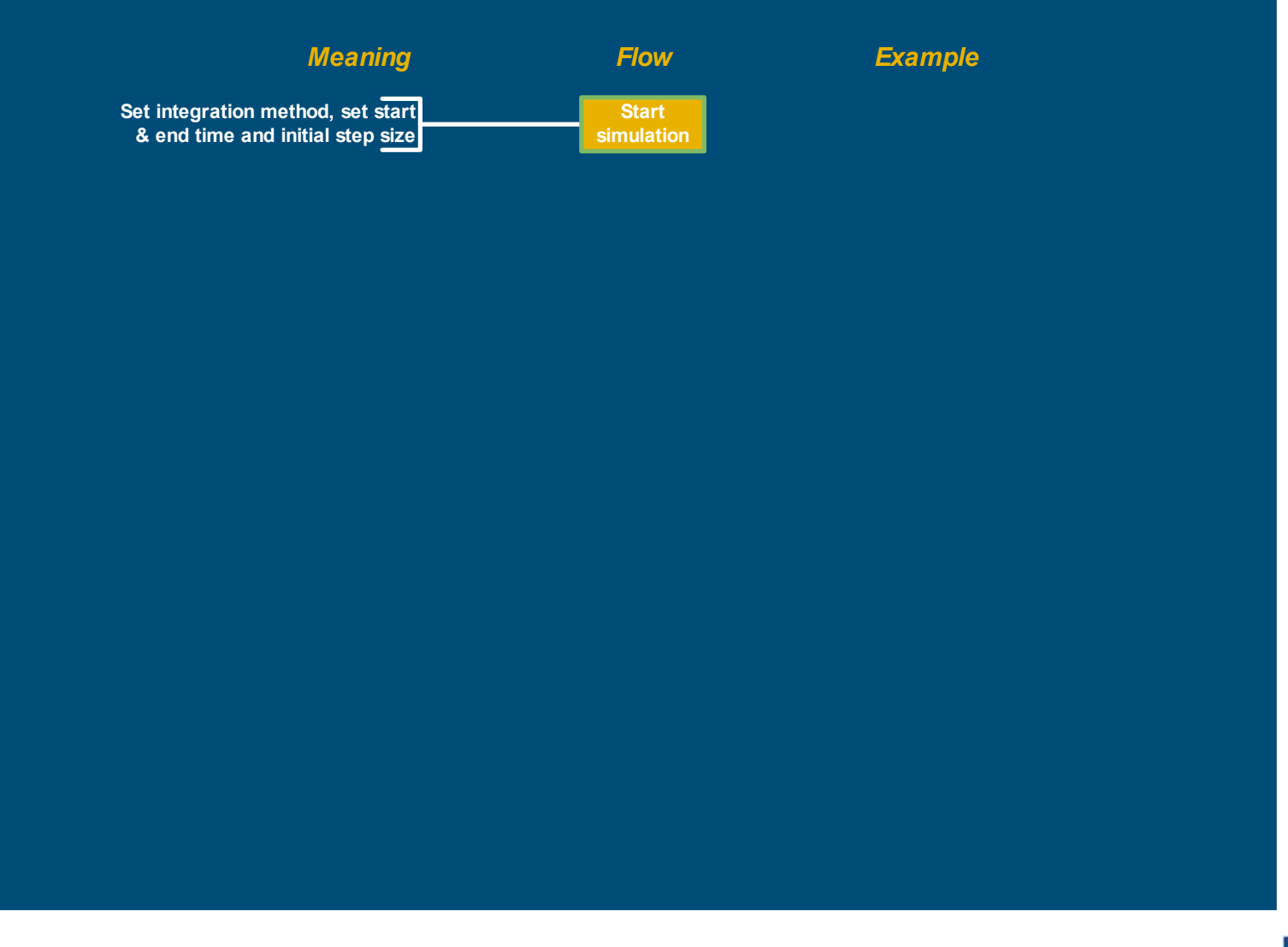

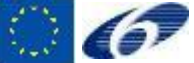

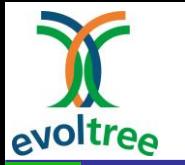

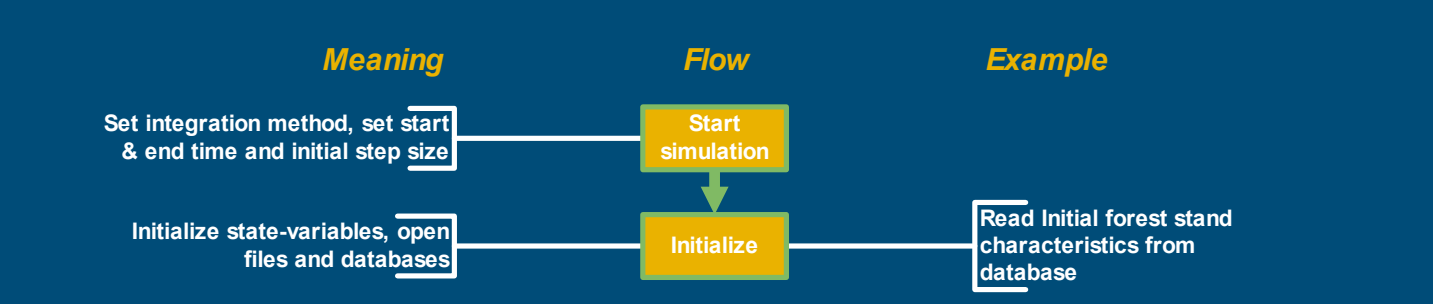

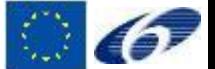

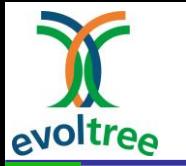

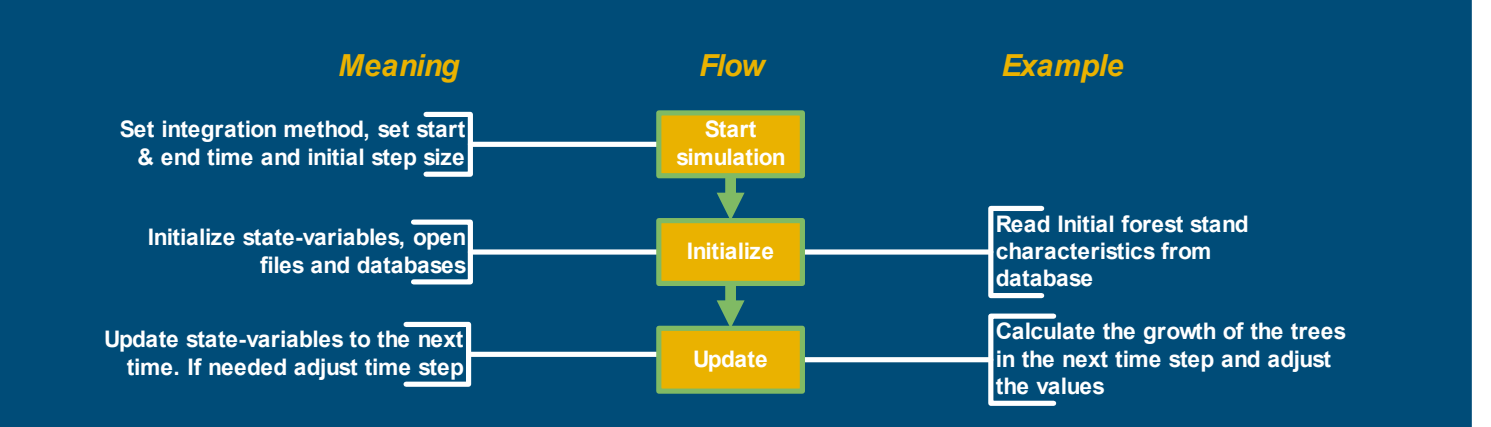

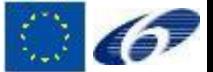

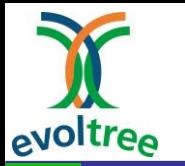

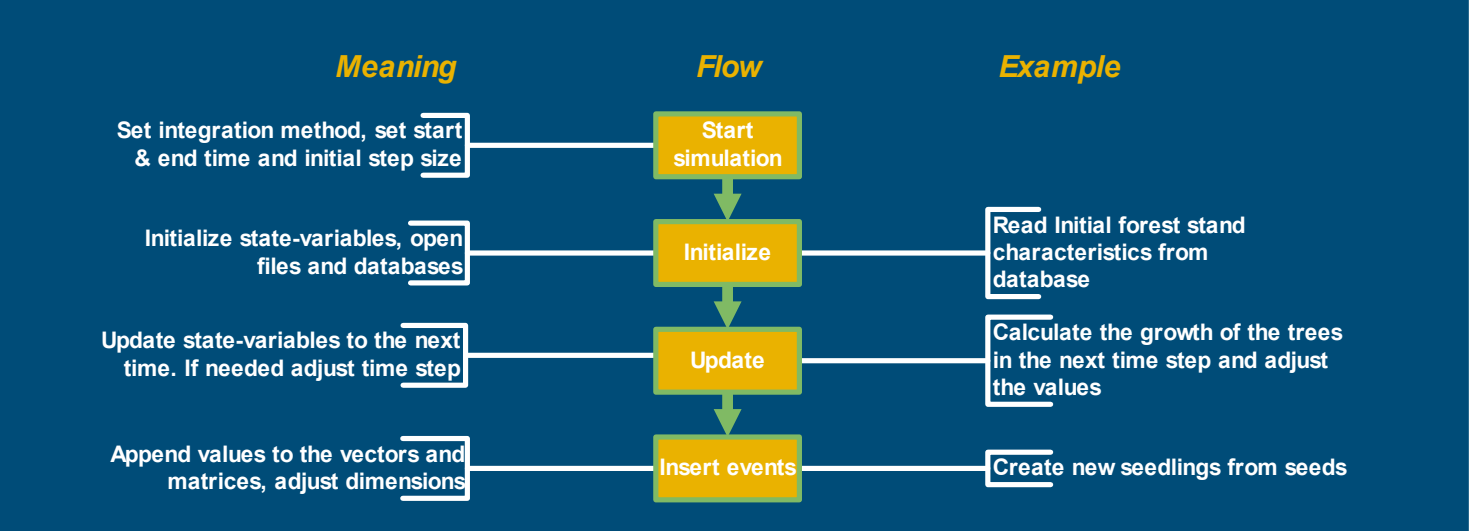

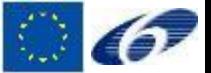

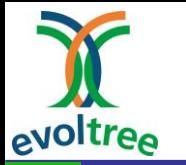

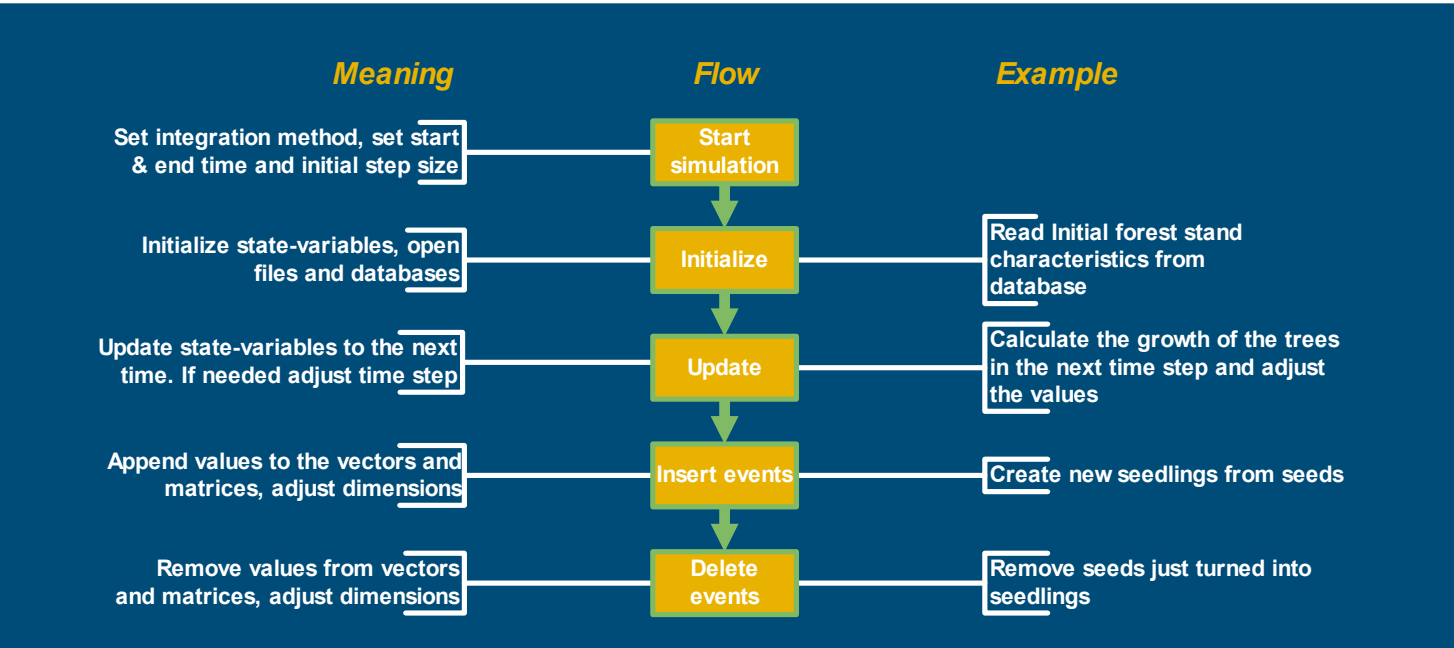

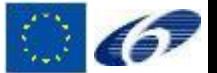

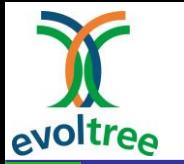

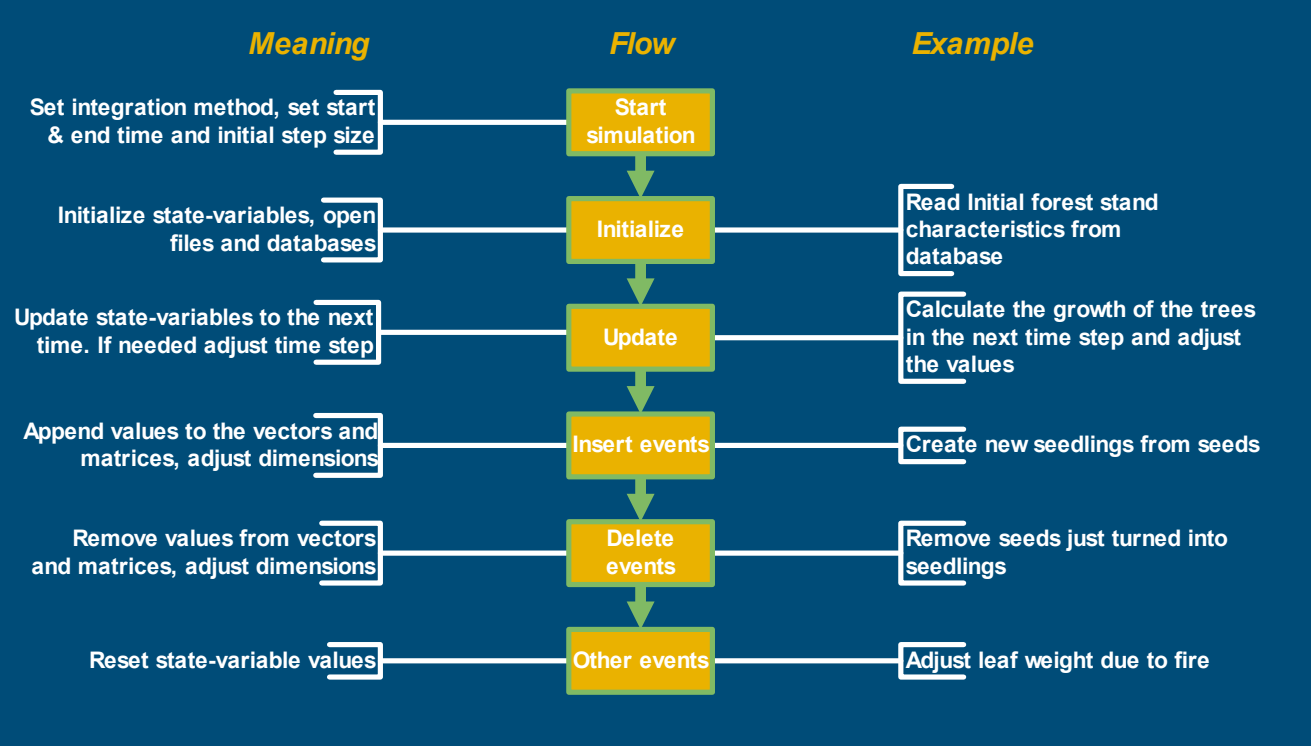

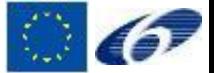

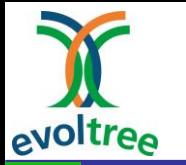

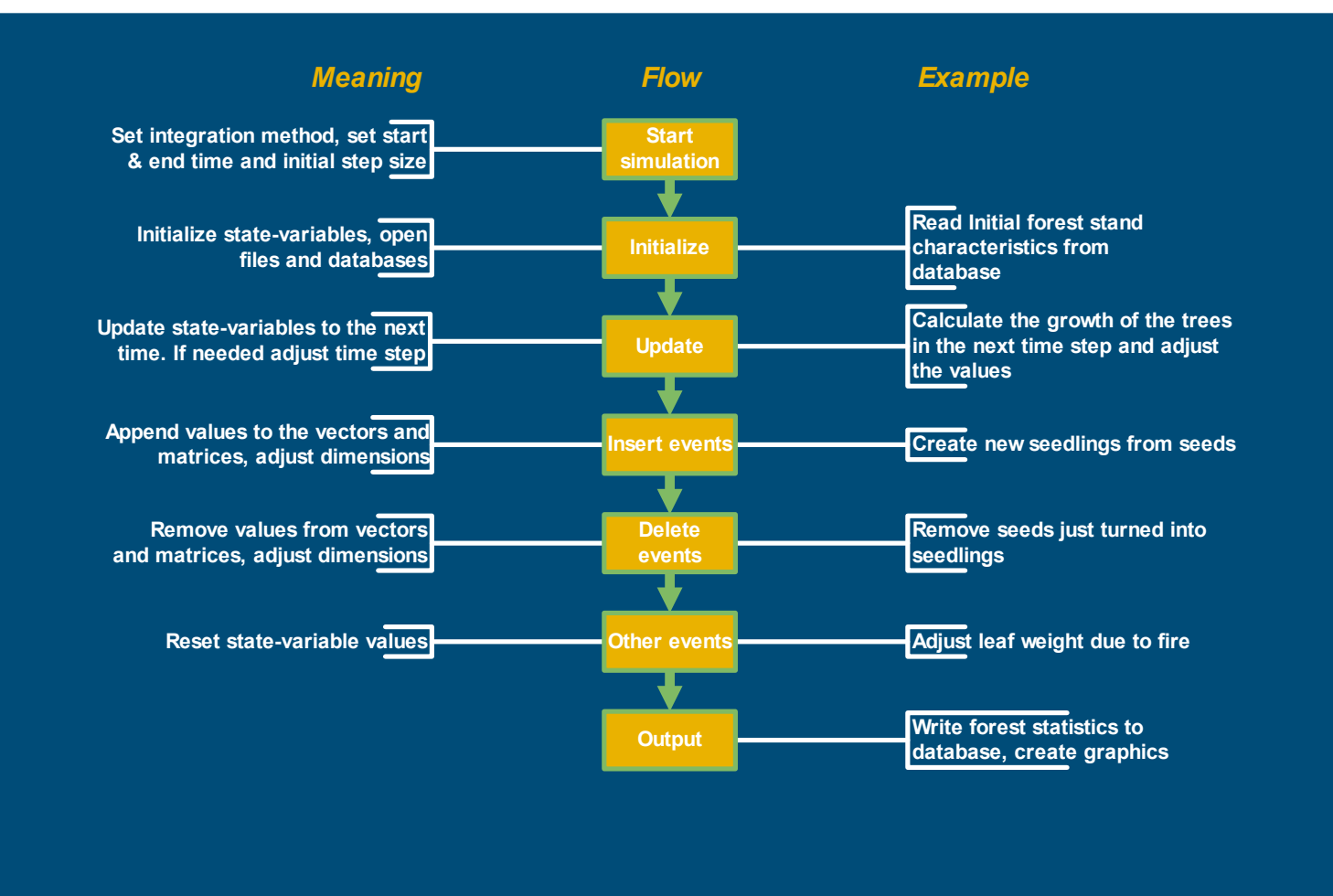

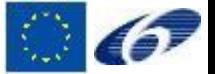

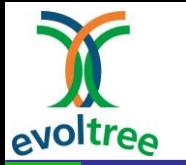

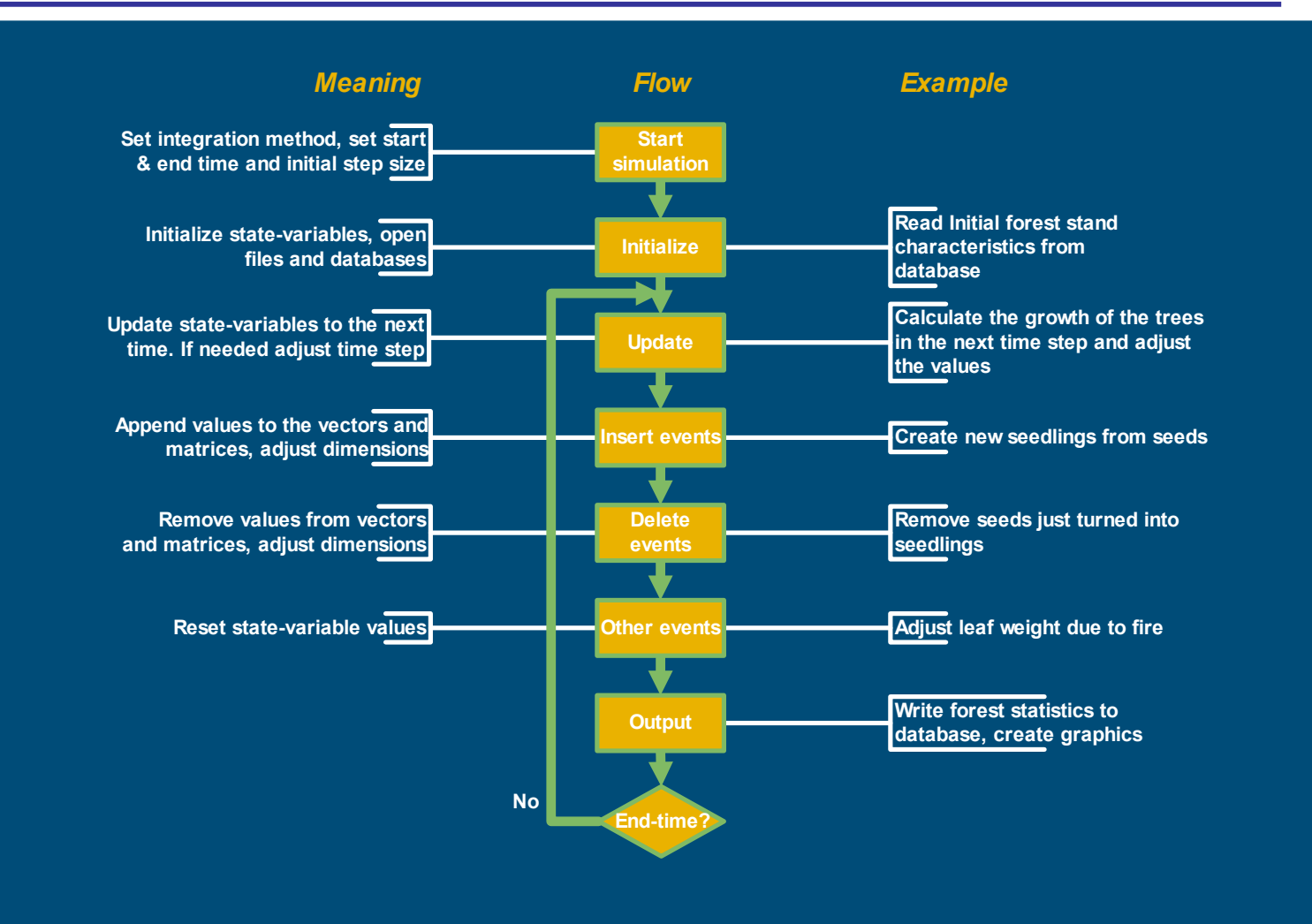

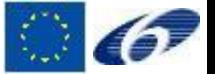

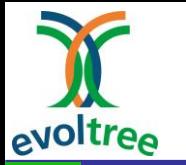

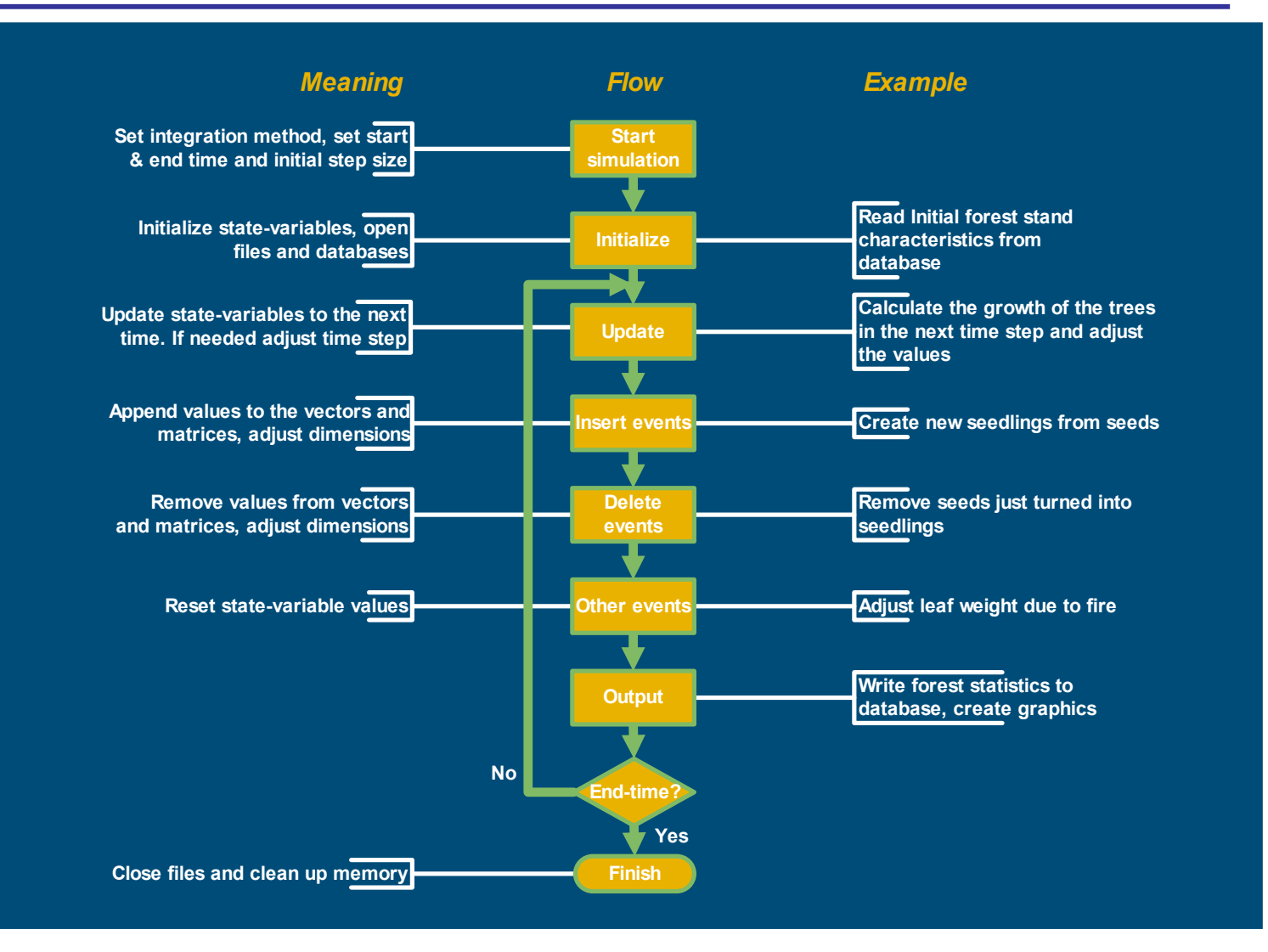

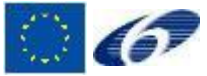

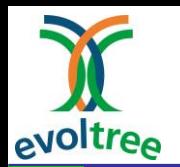

- Population does not need to be in equilibrium state
- Focus on mechanisms between individuals
- Feedback of individuals/population with environmental changes
- It's the individual who reacts to changes in the environment

Keeps as close as possible to biological processes Interactions are too complex to model at higher level of aggregation

Statistics at population level (up scaling to higher level) can always be computed

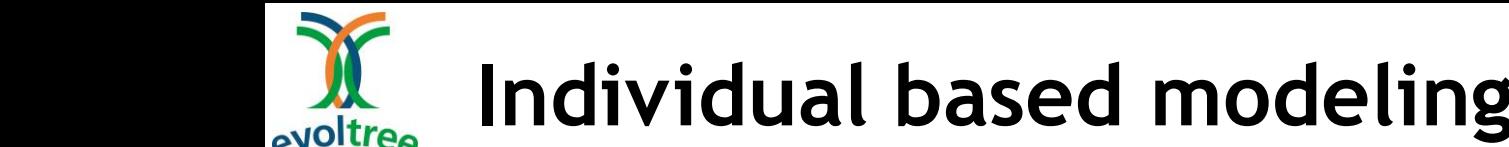

Lower speed of simulation due to high number of computations

## Smaller spatial scale due to memory limitations

Needs a lot of parameters

BUT:

Can be used as a basis for models at an aggregated scale

AND:

A population based model is a special case of individual based model

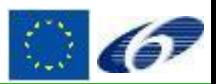

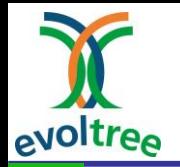

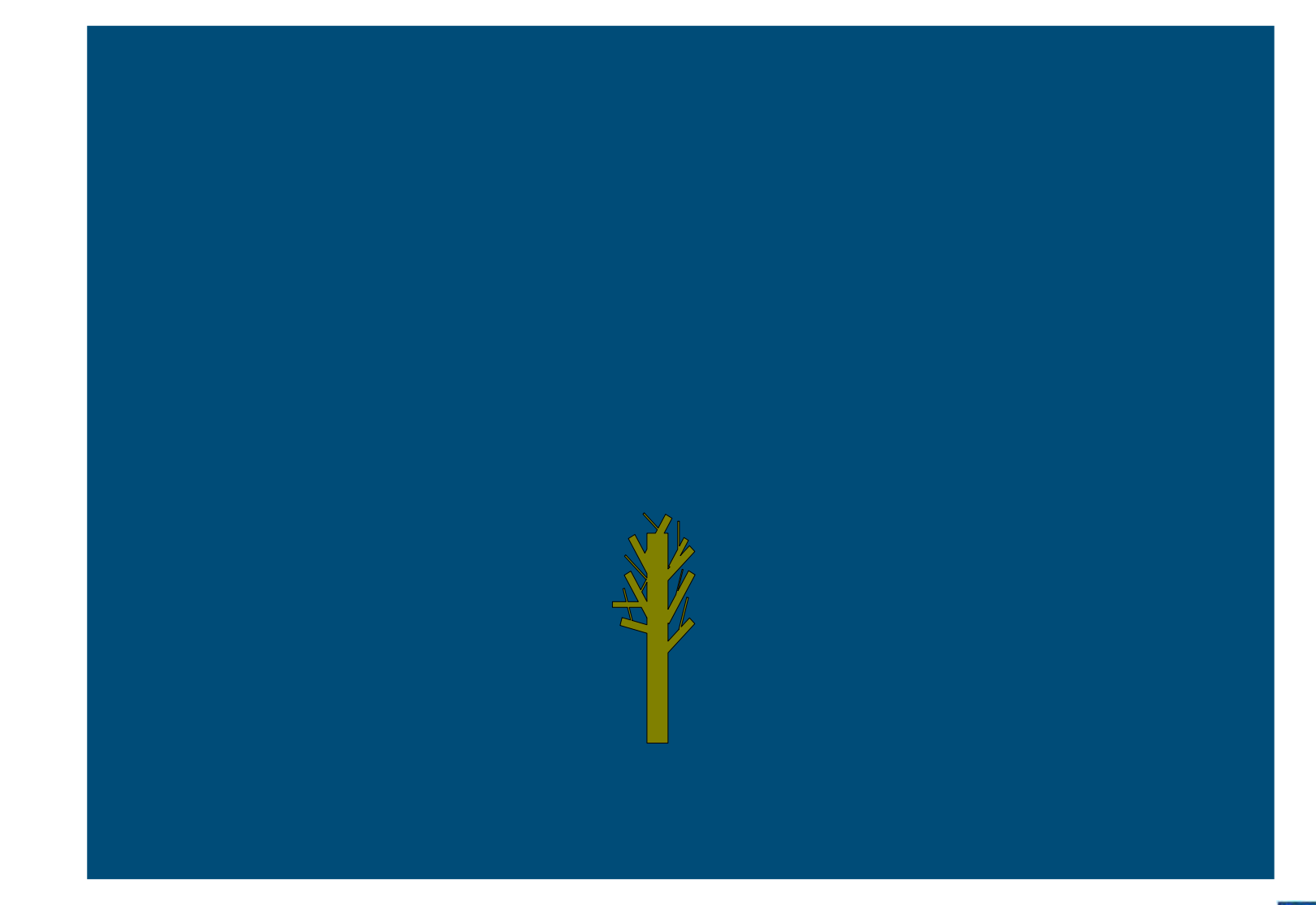

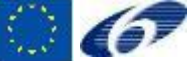

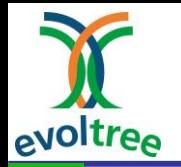

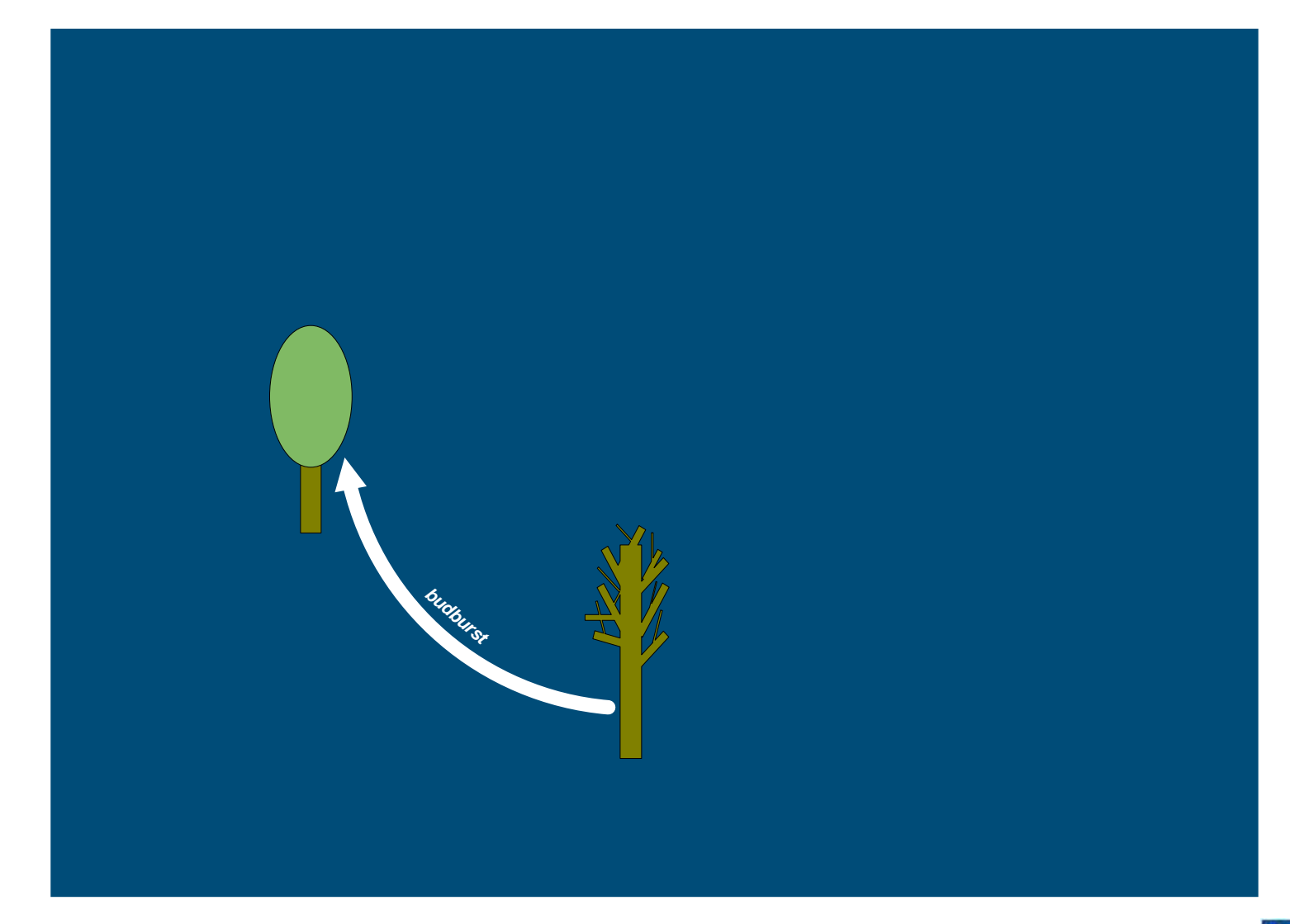

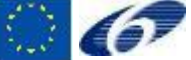

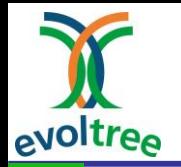

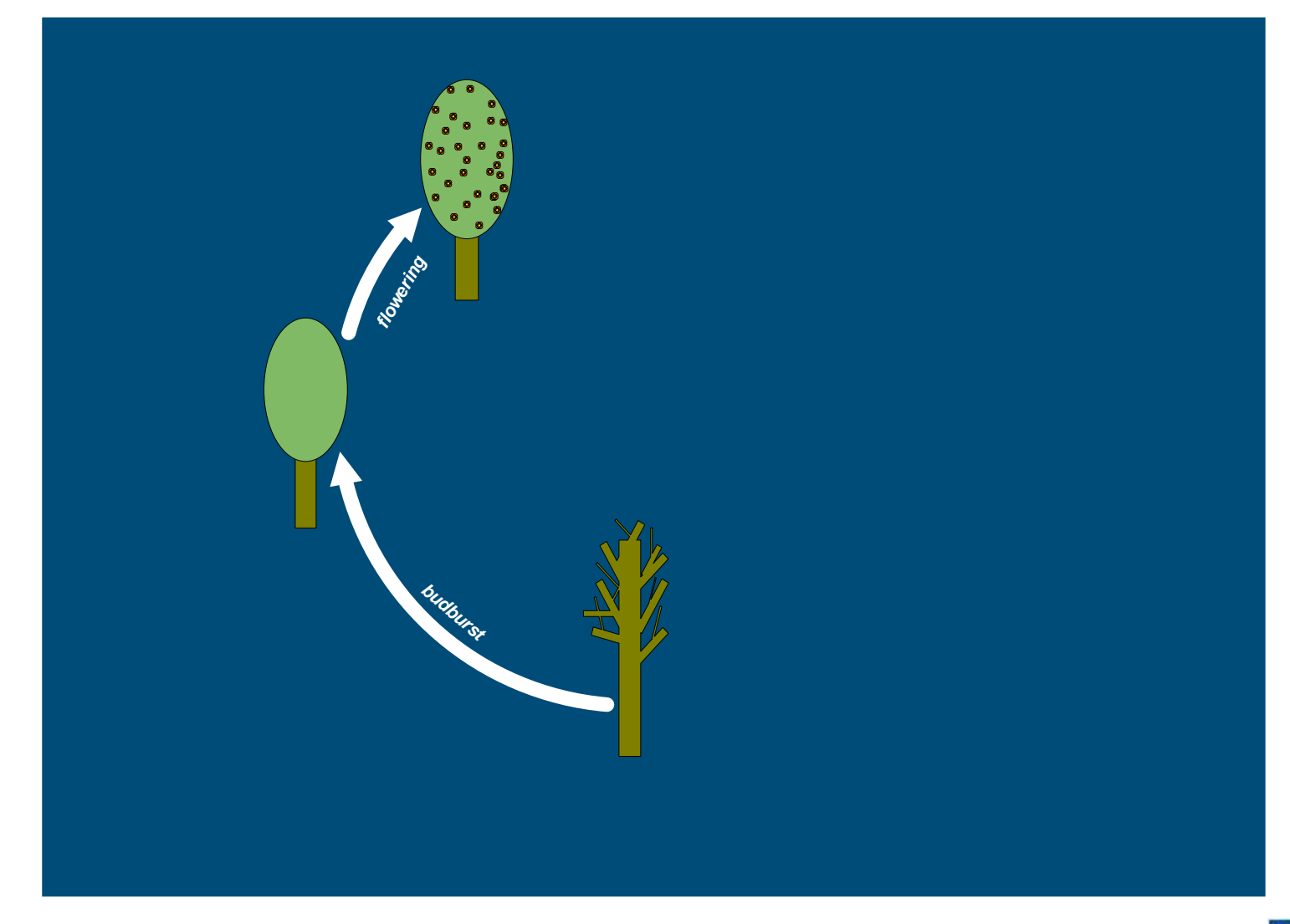

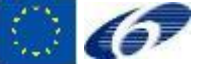

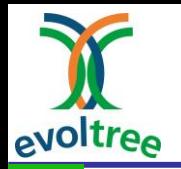

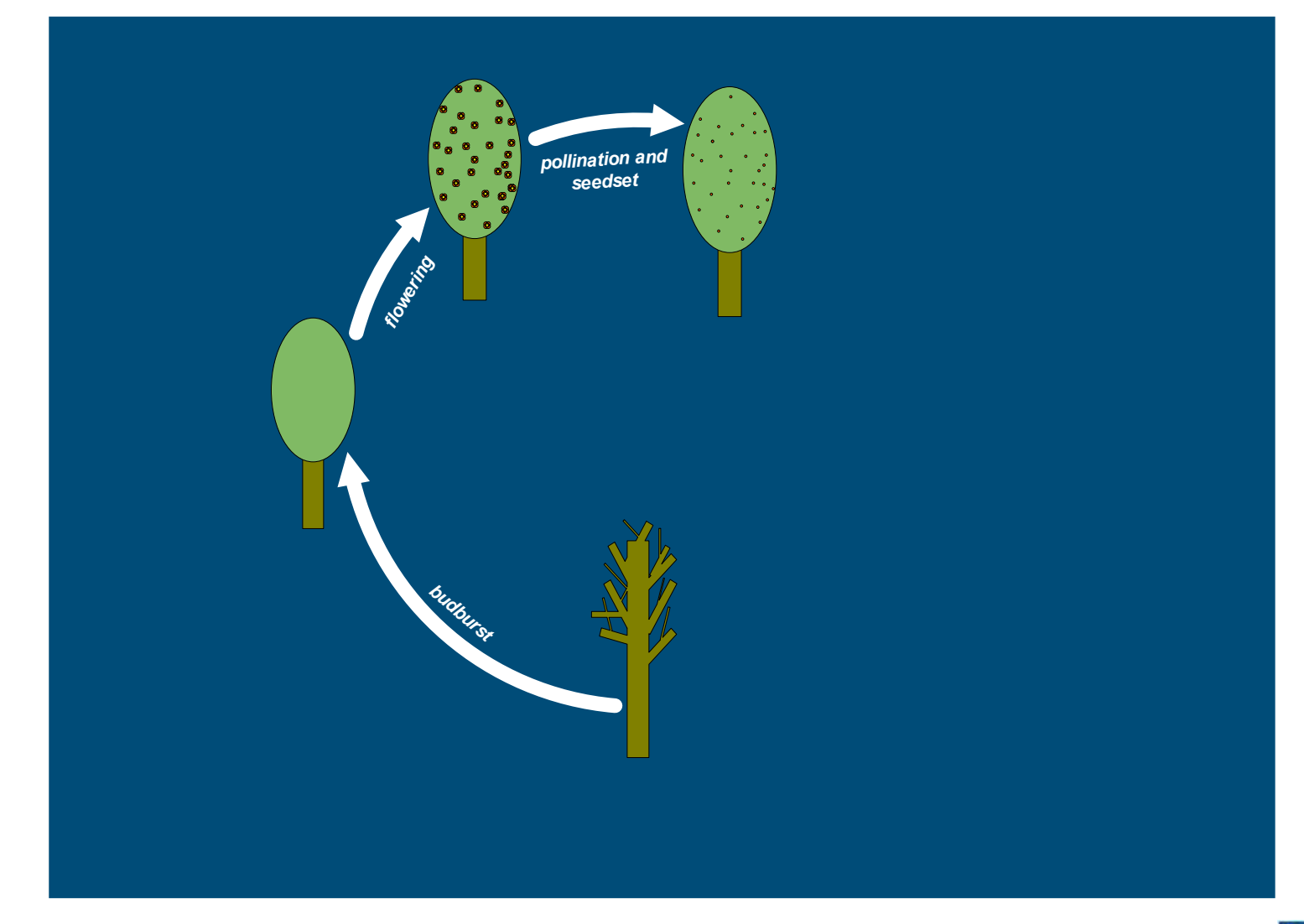

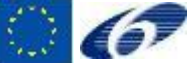

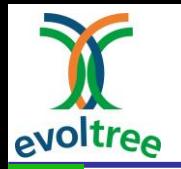

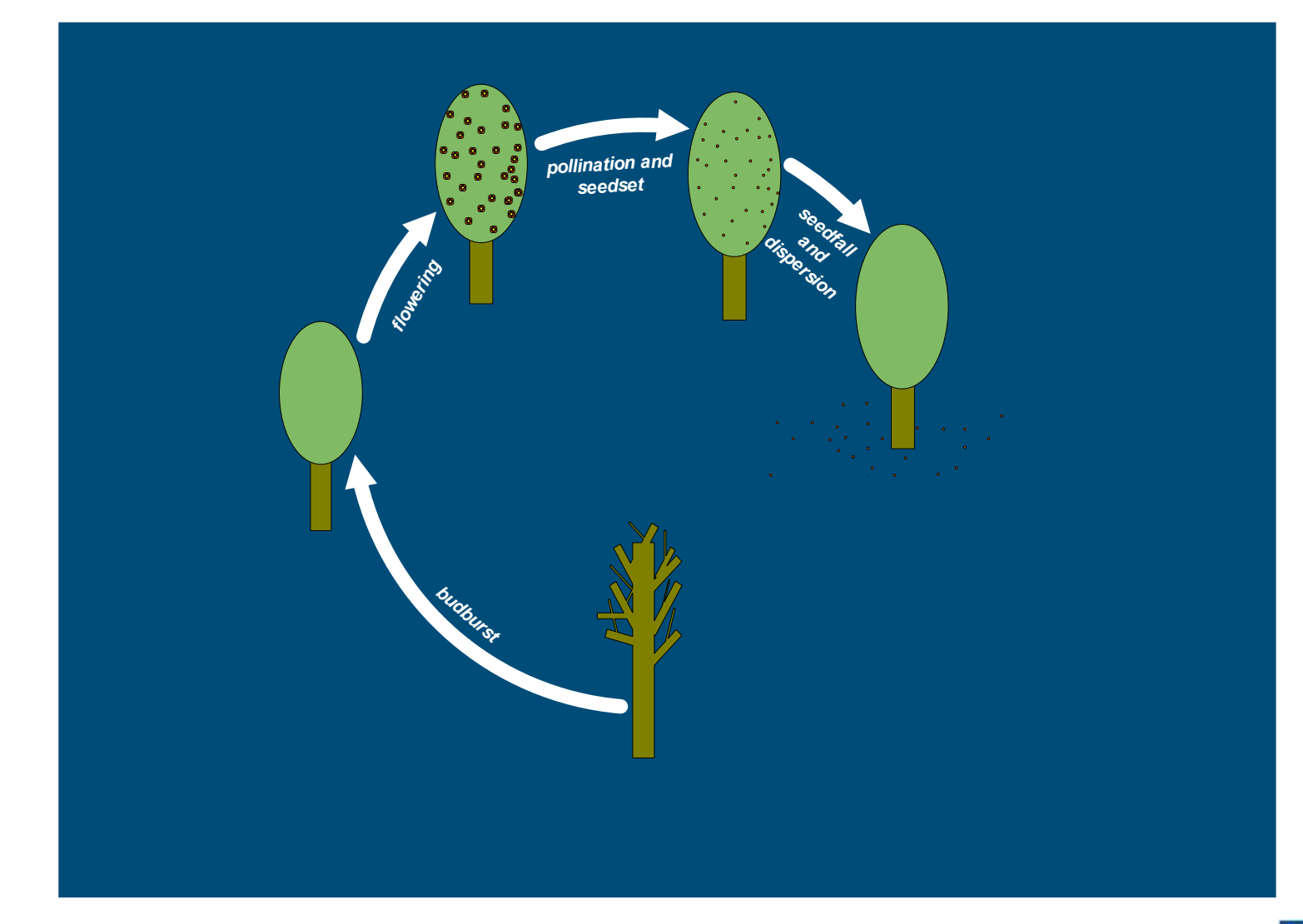

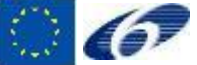

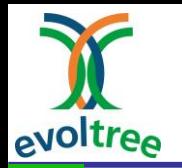

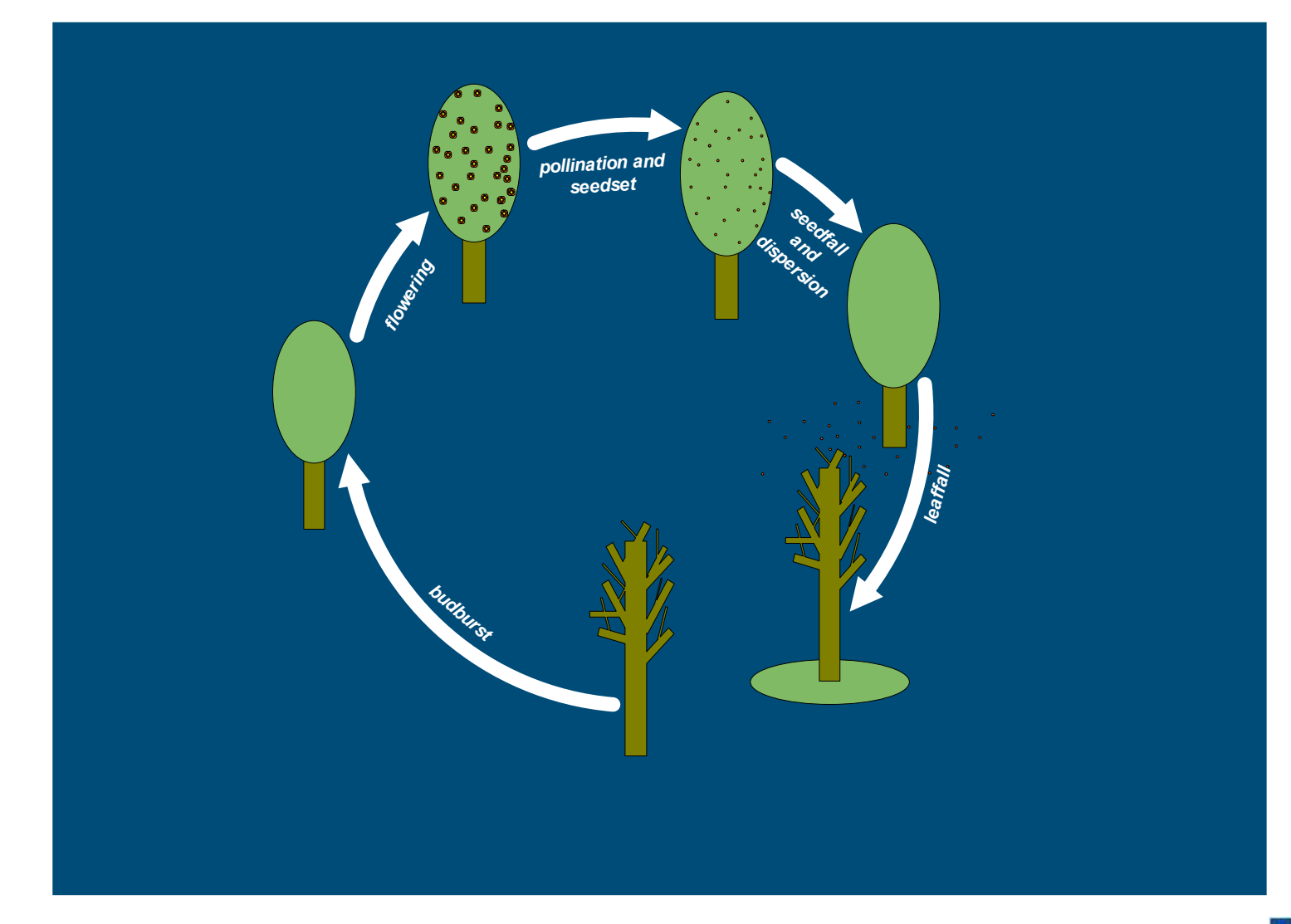

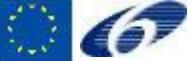

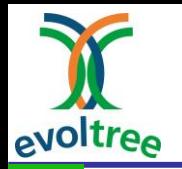

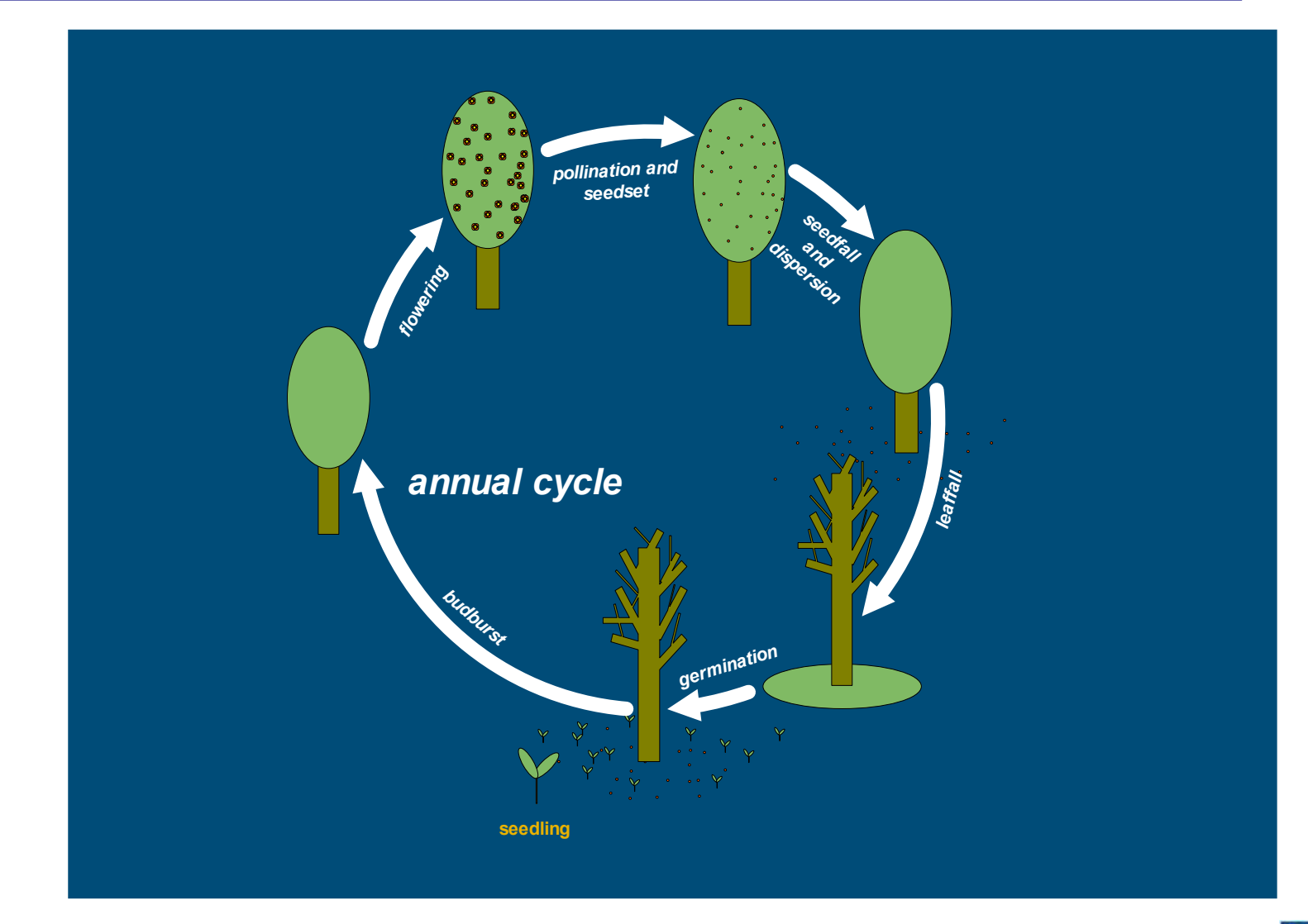

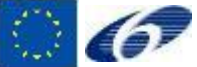

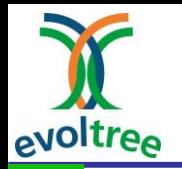

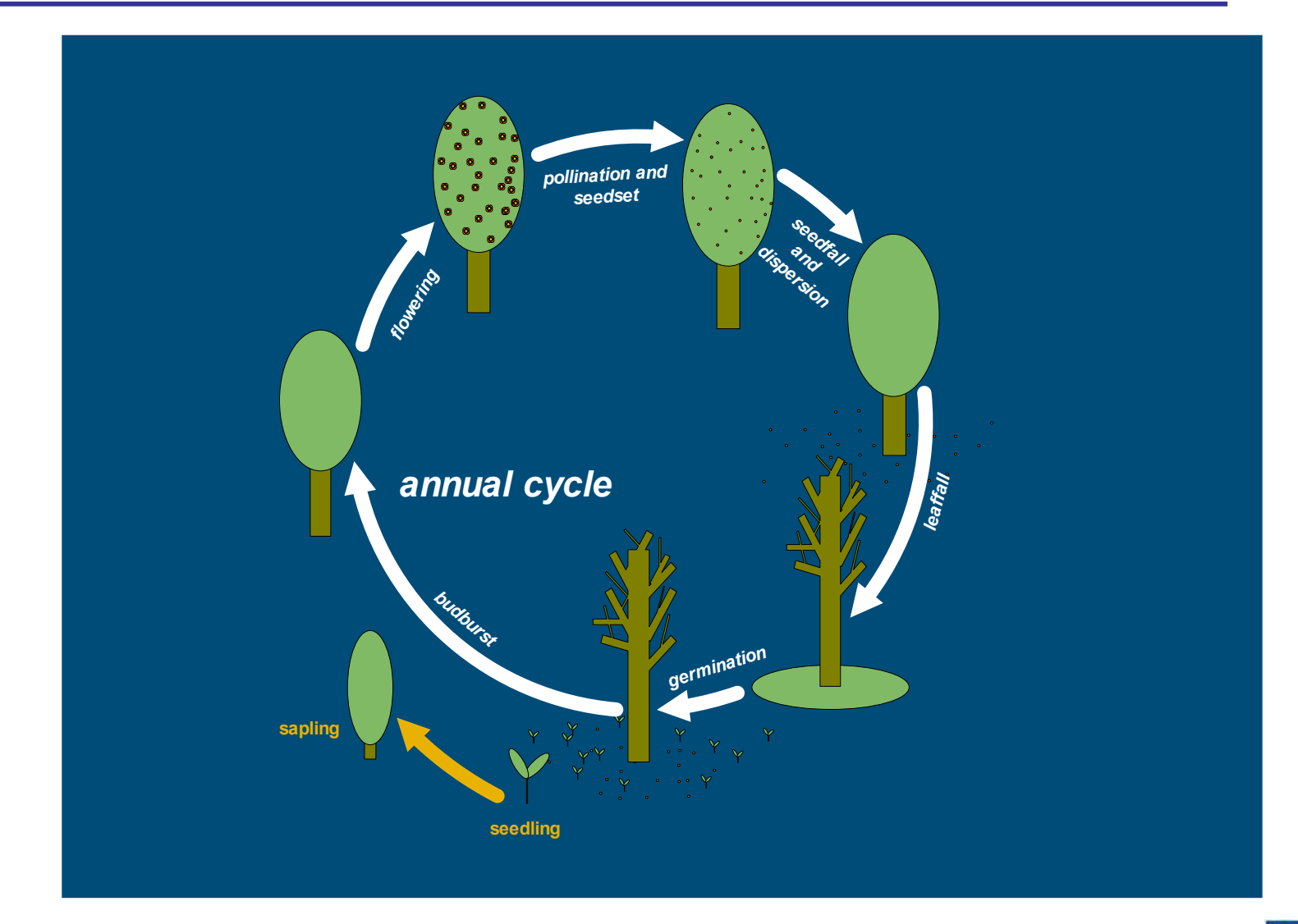

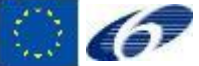

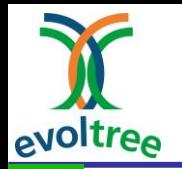

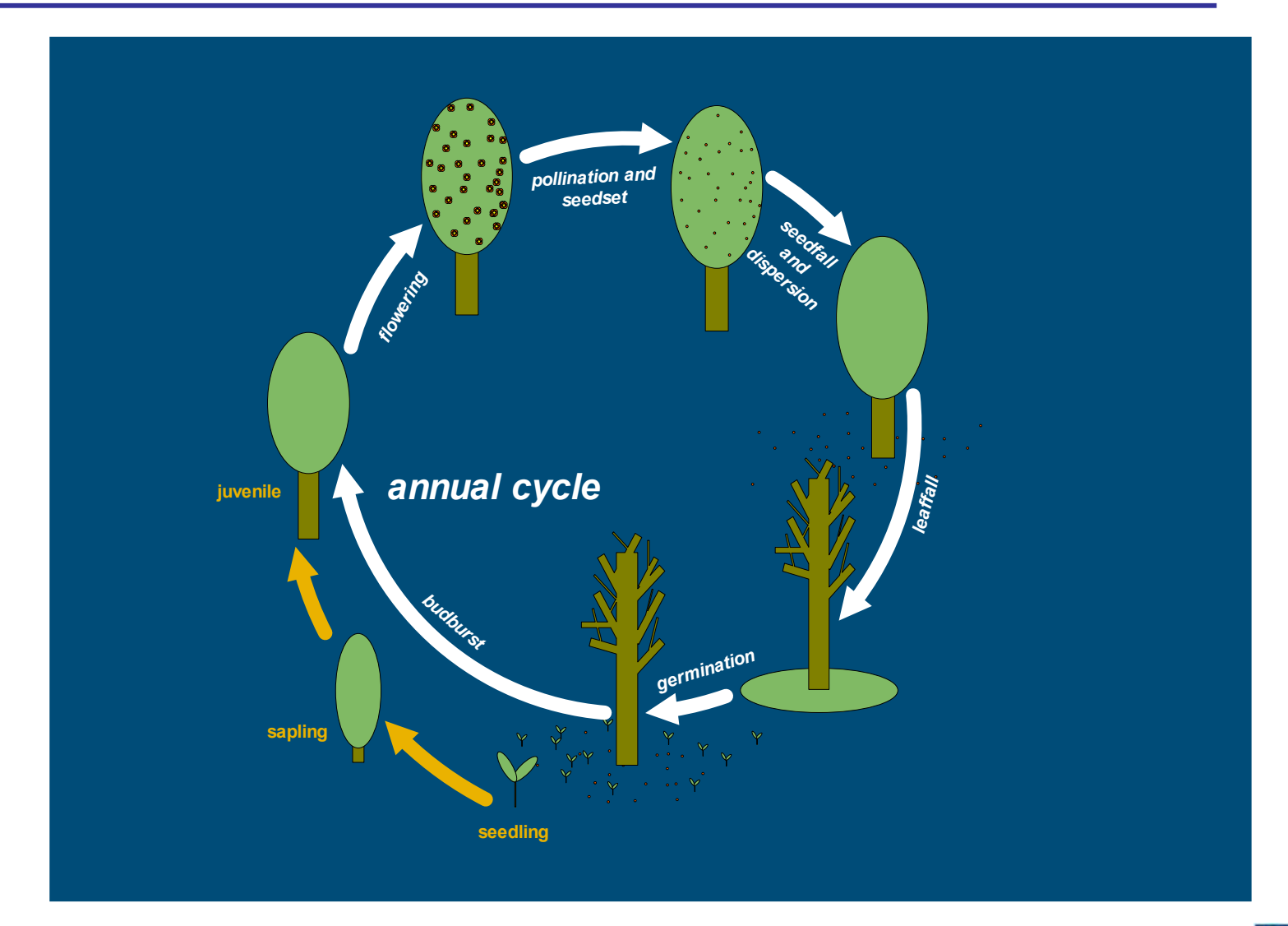

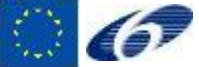

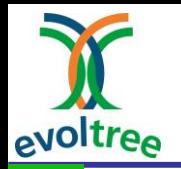

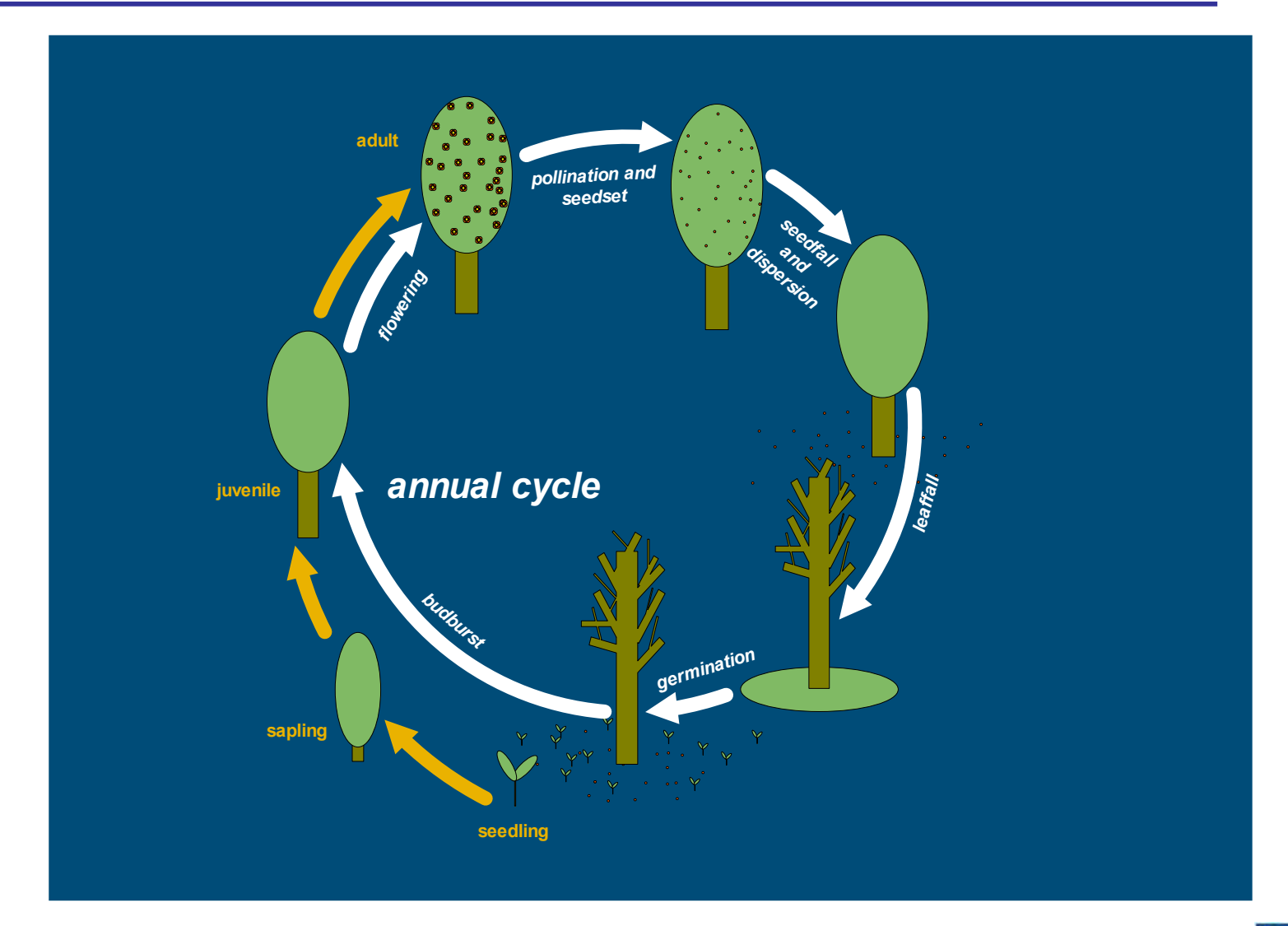

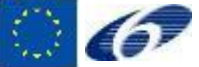

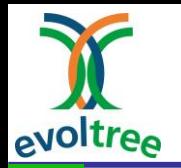

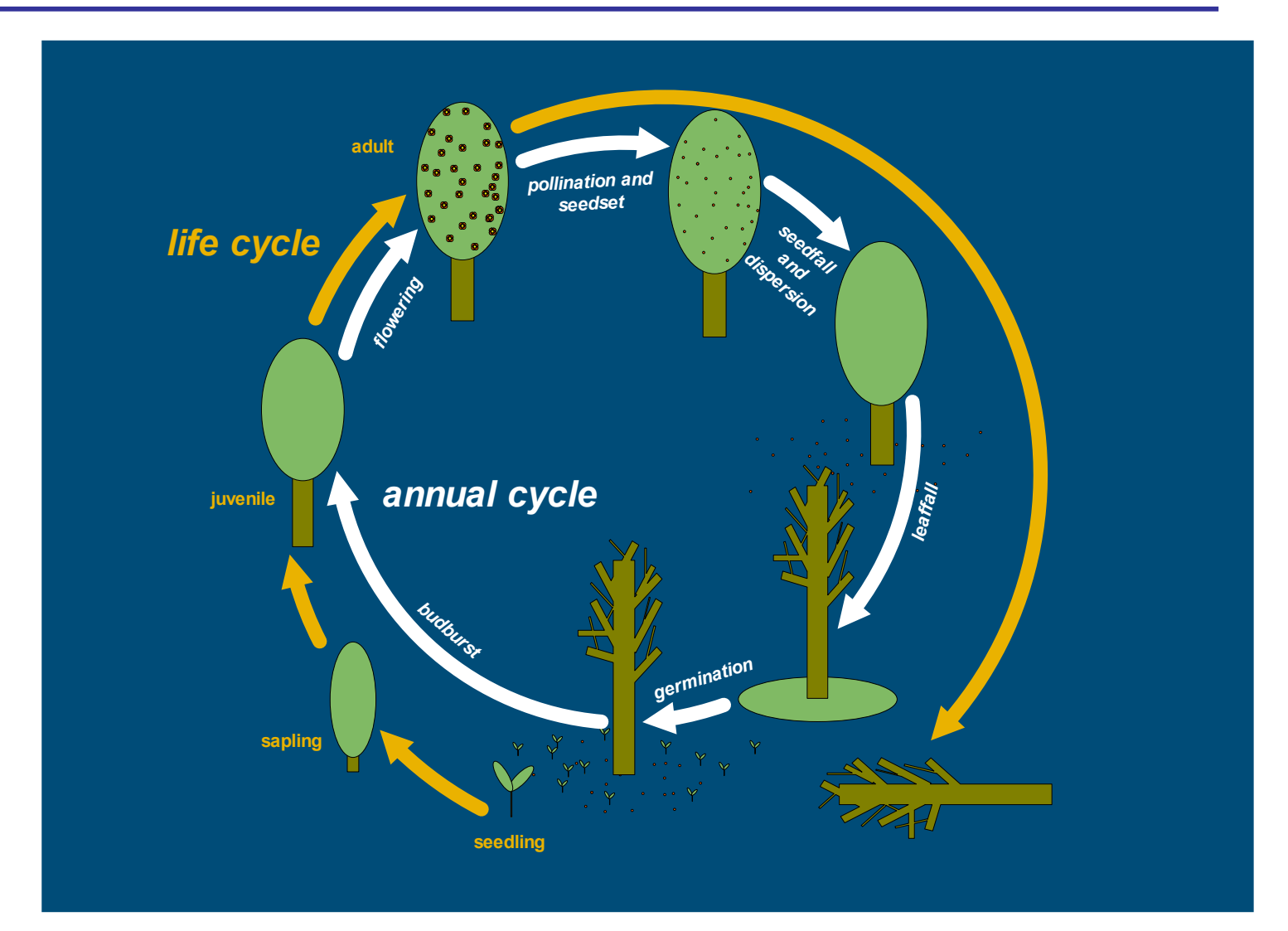

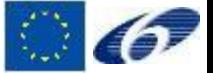

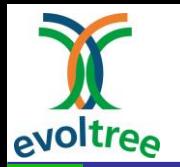

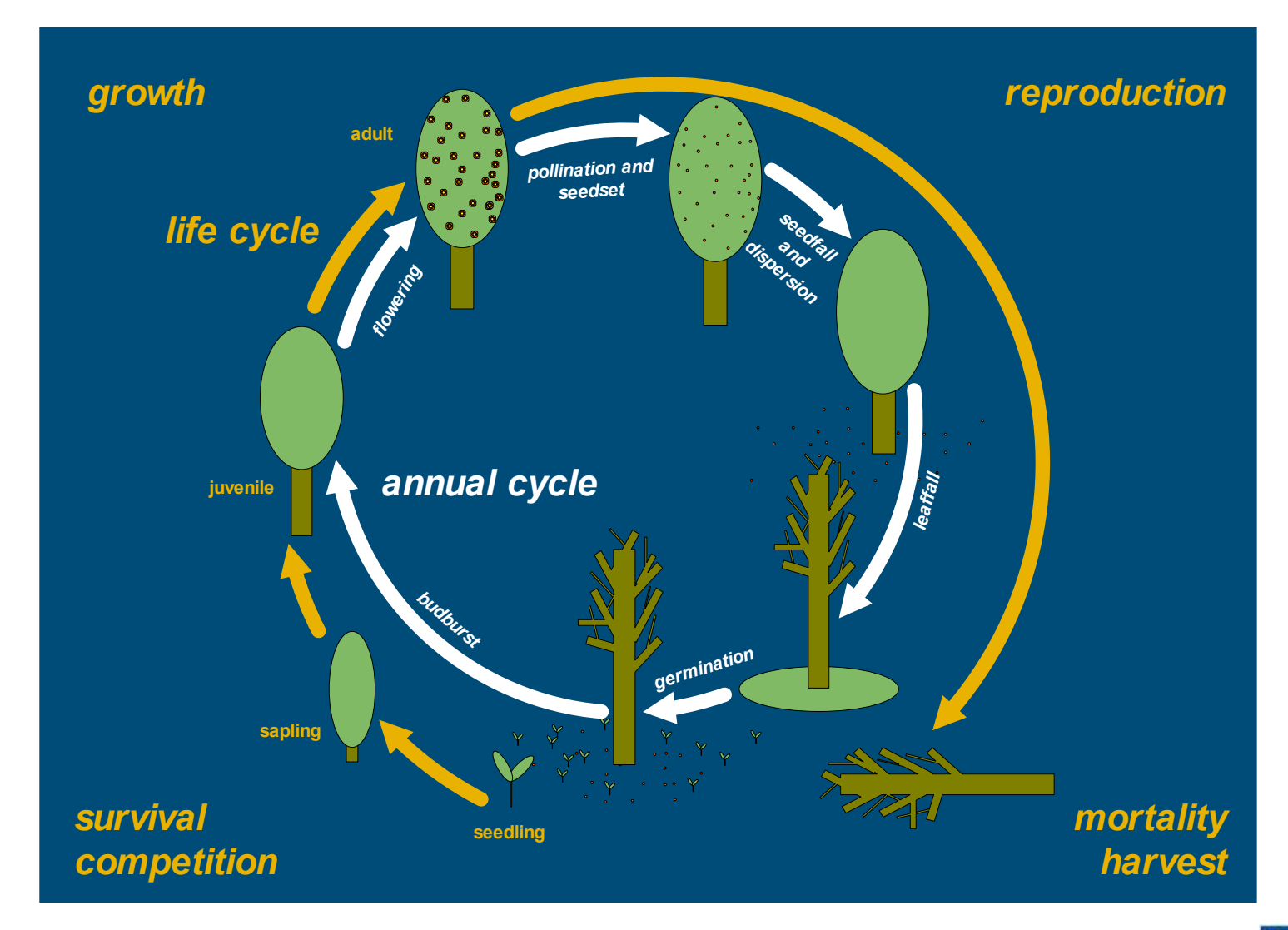

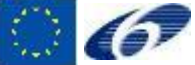

![](_page_35_Picture_0.jpeg)

## **Approach of genetic component of ForGEM**

Selection of phenotypic feature relevant in for competition, survival or establishment. E.g.:

- **Timing** (budburst, flowering, germination, ….)
- **Tolerance** (frost, wind throw, drought, ….)
- **Efficiency** (resource utilization => Competition)

Genetic processes: selection & migration

Quantify genetic model for phenotypic trait, default:

- $\geq$  10 loci; 2 alleles per locus per trait
- $\triangleright$  no recombination
- $\triangleright$  additive genetic variance
- $\triangleright$  no mutation
- $\triangleright$  initial allelic frequency based on equilibrium assumption (Nei)
- $\triangleright$  allelic effects such that mean and variance of trait in observed population are met

![](_page_35_Picture_14.jpeg)

![](_page_36_Picture_0.jpeg)

# **Modeling genetics**

Creating new individuals from parents:

New (parameter) *value* = genetic model + value drawn from distribution (based on environmental variance)

#### Deterministic part:

- $\triangleright$  To keep track of genome define Genome subsystem of tree/seed
- DNA model (e.g. GLM): Allele value on Locus defines a parameter value in equation
- $\triangleright$  Haploid, diploid, ...
- $\triangleright$  Multi locus, multi alleles, initial allele distribution

#### Probabilistic part:

- Create new distribution on basis of the *value* of parents and draw from that distribution
- $\triangleright$  Need genetic variance and environmental variance

Import pollen, seeds or even individuals from outside study area

![](_page_36_Picture_13.jpeg)

![](_page_37_Picture_0.jpeg)

![](_page_37_Picture_2.jpeg)

## **Phenotype (budburst) parent trees**

![](_page_37_Figure_4.jpeg)

![](_page_37_Picture_5.jpeg)

#### **Example link genotype–phenotype** evoltree

![](_page_38_Picture_1.jpeg)

![](_page_38_Figure_2.jpeg)

![](_page_38_Picture_3.jpeg)

# **Example allele frequencies in population**

![](_page_39_Figure_2.jpeg)

#### Procedure:

evoltree

- Assign a allelic value to each allele
- Add all values together
- 

![](_page_39_Picture_7.jpeg)

![](_page_40_Picture_0.jpeg)

Fraction pollen at mother tree:

- •Wind direction and –speed
- •Number of flowers
- •Overlapping flowering period
- •Self pollination
- •Pollen from outside
- •Compatibility

![](_page_40_Picture_9.jpeg)

![](_page_41_Picture_0.jpeg)

## **Pollen dispersal curve**

![](_page_41_Picture_2.jpeg)

![](_page_41_Figure_3.jpeg)

#### Observed and estimated pollen dispersal curve in France.

![](_page_41_Picture_5.jpeg)

![](_page_42_Picture_0.jpeg)

# **Sensitivity analysis**

![](_page_42_Figure_2.jpeg)

Effect of pollen dispersal distance (expectation of Weibull curve) on spatial genetic structure (t=300yr)

![](_page_43_Picture_0.jpeg)

## **Seed dispersal**

### Depends on distance function to tree

![](_page_43_Picture_3.jpeg)

![](_page_43_Picture_12.jpeg)

![](_page_43_Picture_5.jpeg)

![](_page_44_Picture_0.jpeg)

# **Seed dispersal function**

![](_page_44_Picture_2.jpeg)

![](_page_44_Figure_3.jpeg)

Observed and estimated seed dispersal curve in Austria

![](_page_44_Picture_5.jpeg)

![](_page_45_Picture_0.jpeg)

![](_page_45_Figure_1.jpeg)

![](_page_45_Picture_2.jpeg)

![](_page_45_Figure_3.jpeg)

Observed distribution of diameter increment of currently living and currently dead trees

Derived probability of annual mortality depending on growth (Kobe & Pacala)

![](_page_45_Picture_6.jpeg)

![](_page_46_Picture_0.jpeg)

## Ray tracing or Gap model Gap model for seedling and ray tracing for 'adults' Purpose: amount of energy intercepted by the plant

![](_page_46_Figure_3.jpeg)

![](_page_46_Picture_4.jpeg)

![](_page_47_Picture_0.jpeg)

## **Water use**

![](_page_47_Figure_2.jpeg)

![](_page_48_Picture_0.jpeg)

![](_page_48_Picture_2.jpeg)

- Sheltercut
- Group selection
- Future tree selection

![](_page_48_Picture_6.jpeg)

![](_page_49_Picture_0.jpeg)

## **Sheltercut: initial situation**

![](_page_49_Picture_2.jpeg)

![](_page_49_Figure_3.jpeg)

![](_page_49_Picture_4.jpeg)

![](_page_50_Picture_0.jpeg)

## **Sheltercut: regeneration felling**

![](_page_50_Picture_2.jpeg)

![](_page_50_Figure_3.jpeg)

![](_page_50_Picture_4.jpeg)

![](_page_51_Picture_0.jpeg)

## **Sheltercut: regeneration felling**

![](_page_51_Picture_2.jpeg)

![](_page_51_Figure_3.jpeg)

![](_page_51_Picture_4.jpeg)

![](_page_52_Picture_0.jpeg)

## **Sheltercut: tending**

![](_page_52_Picture_2.jpeg)

![](_page_52_Figure_3.jpeg)

![](_page_52_Picture_4.jpeg)

![](_page_53_Picture_0.jpeg)

## **Group selection**

![](_page_53_Picture_2.jpeg)

![](_page_53_Figure_3.jpeg)

Gridsize: 20x20m

![](_page_53_Picture_5.jpeg)

![](_page_54_Picture_0.jpeg)

## **Future tree selection**

![](_page_54_Figure_2.jpeg)

![](_page_54_Picture_3.jpeg)

![](_page_55_Picture_0.jpeg)

## **Future tree selection**

![](_page_55_Picture_2.jpeg)

![](_page_55_Figure_3.jpeg)

![](_page_55_Picture_4.jpeg)

![](_page_56_Picture_0.jpeg)

# **Structure of the presentation**

Modelling principles The model ForGEM

- - $\triangleright$  genetic components
	- $\triangleright$  eco(physio)logical components
	- $\triangleright$  forest management

#### Examples: impact of forest management on:

- $\triangleright$  basal area
- $\triangleright$  tree density
- $\triangleright$  phenotypic value of genetic traits
- $\triangleright$  response of phenotypic trait values
- $\triangleright$  genetic diversity
- $\triangleright$  spatial genetic structure

- break----

Modelling the annual cycle Examples: impact of climate change

![](_page_56_Picture_16.jpeg)

![](_page_57_Picture_0.jpeg)

30

 $20 -$ 

 $10 -$ 

n

## Basal area

![](_page_57_Picture_2.jpeg)

![](_page_57_Figure_3.jpeg)

![](_page_57_Figure_4.jpeg)

![](_page_57_Figure_5.jpeg)

Fagus sylvatica - 2. Nature oriented

![](_page_57_Figure_7.jpeg)

100

150

200

250

300

![](_page_57_Figure_8.jpeg)

![](_page_57_Figure_9.jpeg)

![](_page_57_Figure_10.jpeg)

50

![](_page_57_Picture_11.jpeg)

![](_page_58_Picture_0.jpeg)

10000

8000-

6000-4000

2000--04

50

100

## **Tree density**

![](_page_58_Picture_2.jpeg)

![](_page_58_Figure_3.jpeg)

![](_page_58_Figure_4.jpeg)

Fagus sylvatica - 1. No Management

![](_page_58_Figure_6.jpeg)

Fagus sylvatica - 2. Nature oriented

Fagus sylvatica - 3. Group selection

150

 $time(yr)$ 

200

250

![](_page_58_Figure_9.jpeg)

![](_page_58_Figure_10.jpeg)

![](_page_58_Figure_11.jpeg)

![](_page_58_Picture_12.jpeg)

![](_page_59_Picture_0.jpeg)

## **Genetic traits**

![](_page_59_Picture_2.jpeg)

![](_page_59_Figure_3.jpeg)

![](_page_59_Figure_4.jpeg)

![](_page_59_Picture_5.jpeg)

![](_page_60_Picture_0.jpeg)

## **Normalized responses**

![](_page_60_Picture_2.jpeg)

![](_page_60_Figure_3.jpeg)

![](_page_60_Picture_4.jpeg)

![](_page_61_Picture_0.jpeg)

# **Genetic diversity**

![](_page_61_Picture_2.jpeg)

![](_page_61_Figure_3.jpeg)

![](_page_61_Figure_4.jpeg)

![](_page_61_Picture_5.jpeg)

![](_page_62_Picture_0.jpeg)

#### **Interaction of management and pollen dispersal distance on spatial genetic structure**

![](_page_62_Figure_2.jpeg)

Significant autocorrelations at varying expectations of Weibull distance curve for pollen dispersal (t=300yr)

![](_page_62_Picture_4.jpeg)

![](_page_63_Picture_0.jpeg)

![](_page_63_Picture_2.jpeg)

Adaptive ability of a population to environmental changes depends on:

- $\triangleright$  Available genetic variation for adaptive traits
- $\triangleright$  Rate of change in genetic composition

Role of management in adaptive response of trees:

- $\triangleright$  Strongly influences regeneration interval of beech
- $\triangleright$  => allows population to adapt quicker to environmental changes
- $\triangleright$  => however, reduces the genetic diversity

![](_page_63_Picture_10.jpeg)

![](_page_64_Picture_0.jpeg)

**time to break...**

© Wageningen UR

![](_page_64_Picture_3.jpeg)